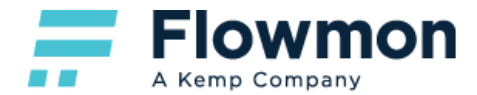

# Supported Flow Standards

Technical Specification

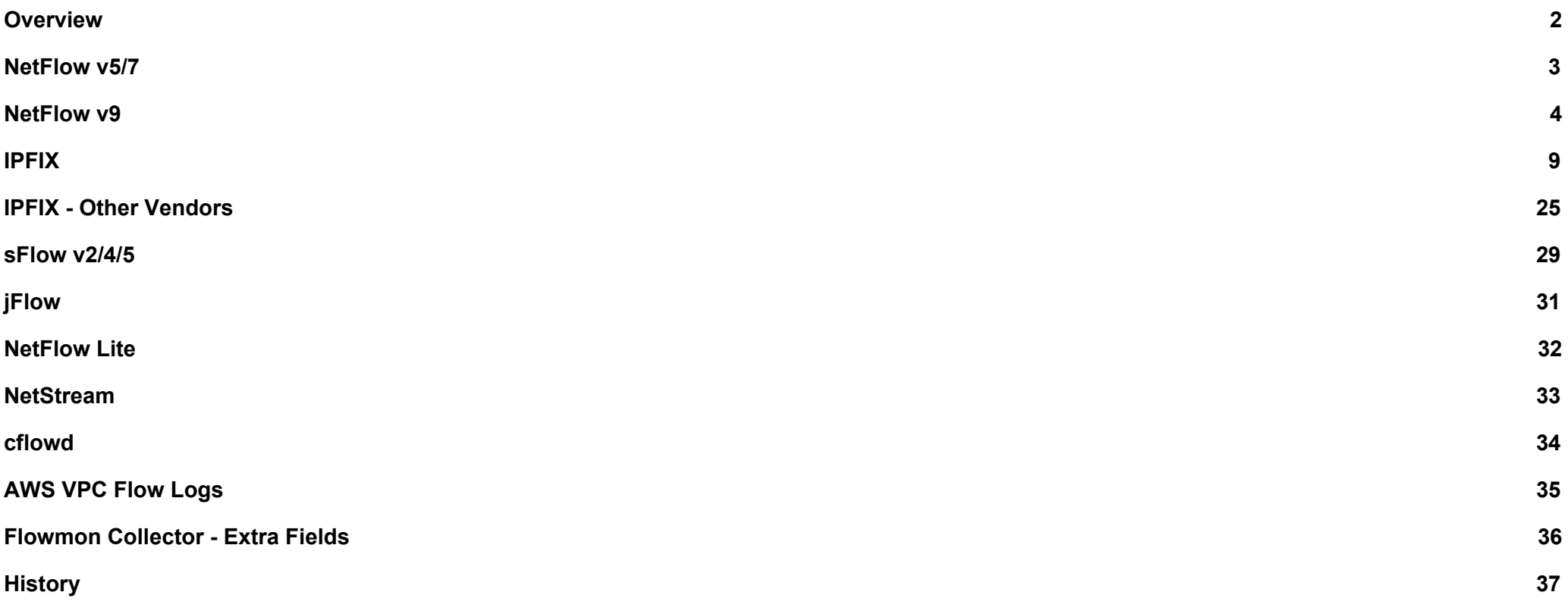

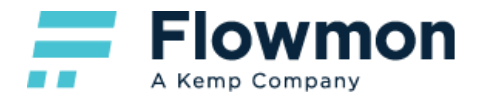

#### <span id="page-1-0"></span>**Overview**

The following document lists all flow standards supported by Flowmon Probe and Flowmon Collector. For each standard, it provides a list of available fields with descriptions and expected input lengths. Where applicable, it also provides details on the content of specific fields or outlines configuration changes necessary for enabling the export/collection of those fields. Fields marked with **Not supported** are not implemented, fields marked with **Not applicable** cannot be, conceptually, supported by the product.

The Probe Configuration column in the tables below refers to the configuration options found in Flowmon Configuration Center - Monitoring Ports - Global Settings - Advanced Settings. There, you can enable the export of specific IPFIX fields by the probe by checking the corresponding checkboxes and saving your configuration. This configuration can also be applied to each monitoring port separately. Fields will be populated with data only if the required type of network traffic is passing through the probe.

The Collector Configuration column in the tables below refers to the configuration options found in Flowmon Configuration Center - FMC Configuration - Flow Database Fields. There, you can enable the collection of specific fields by checking the corresponding checkboxes and saving your configuration. A collector will be populated with data only if the required fields are present in flow data sent to the collector.

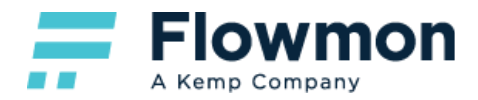

### <span id="page-2-0"></span>NetFlow v5/7

**Note:** In the following table, the value "Exported by default" refers to a monitoring port that has been configured to use **NetFlow v5** as its export protocol.

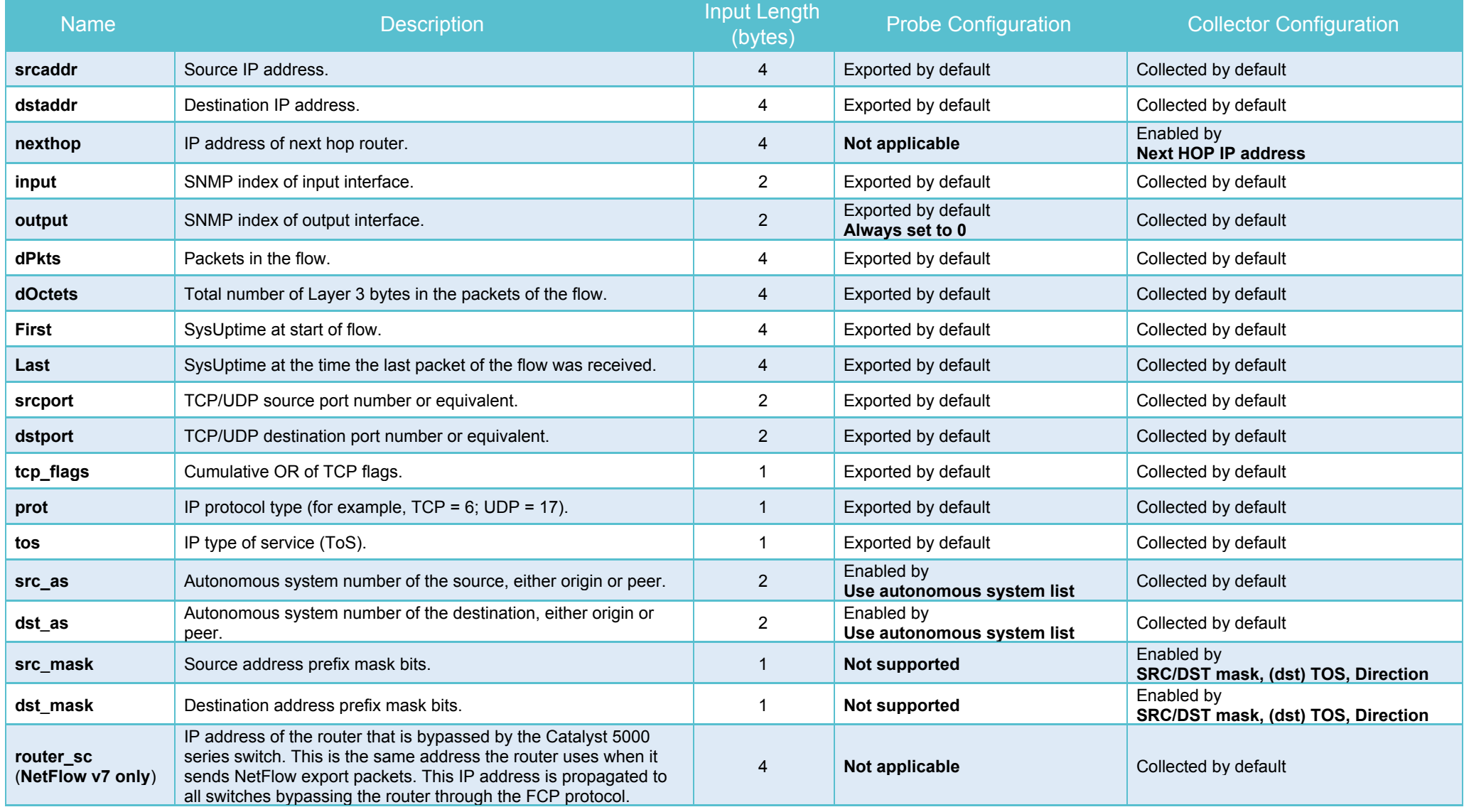

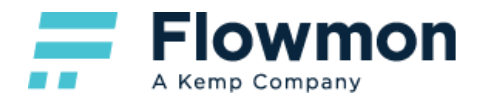

### <span id="page-3-0"></span>NetFlow v9

**Note:** In the following table, the value "Exported by default" refers to a monitoring port that has been configured to use **NetFlow v9** as its export protocol.

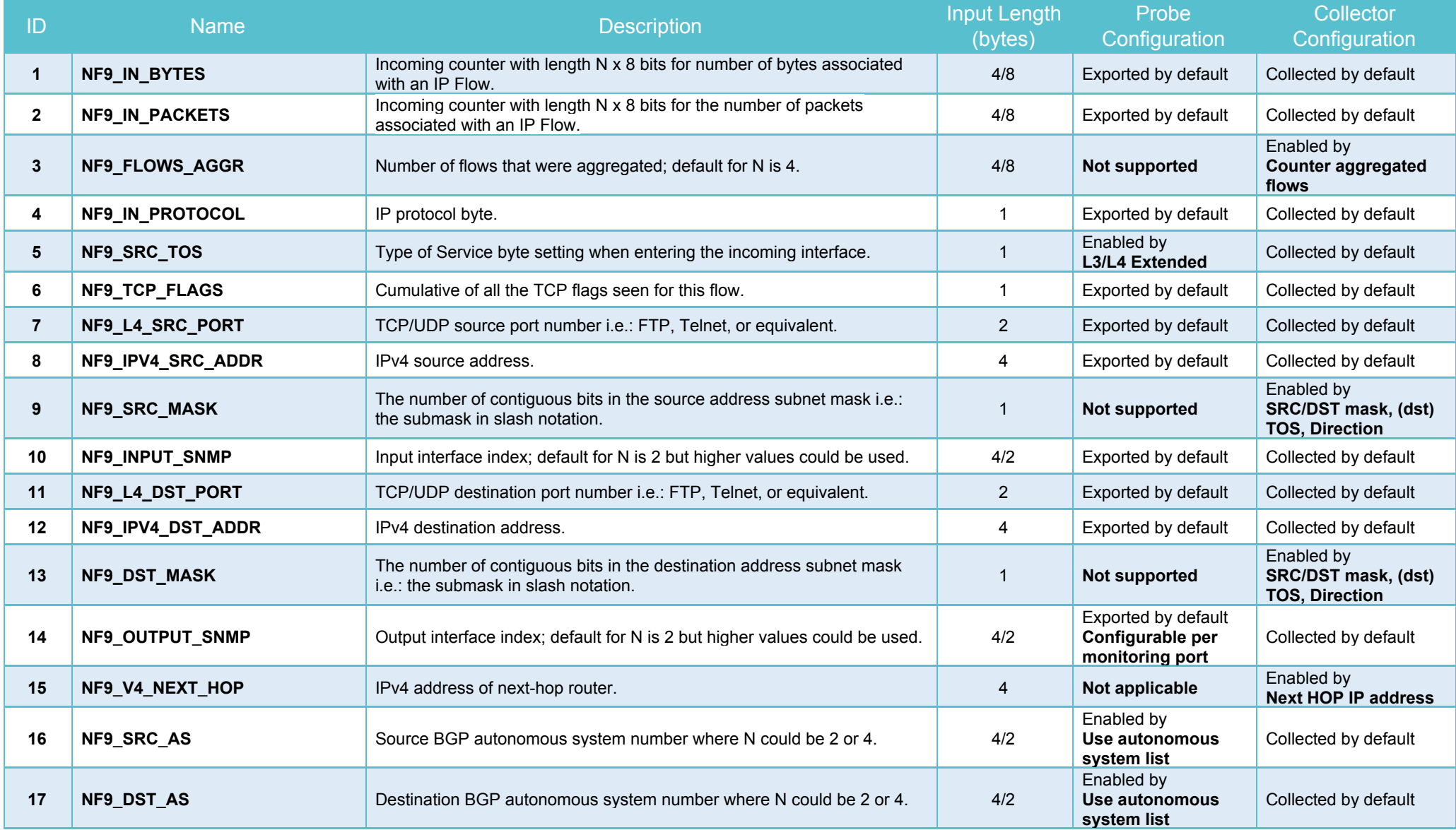

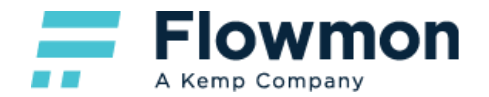

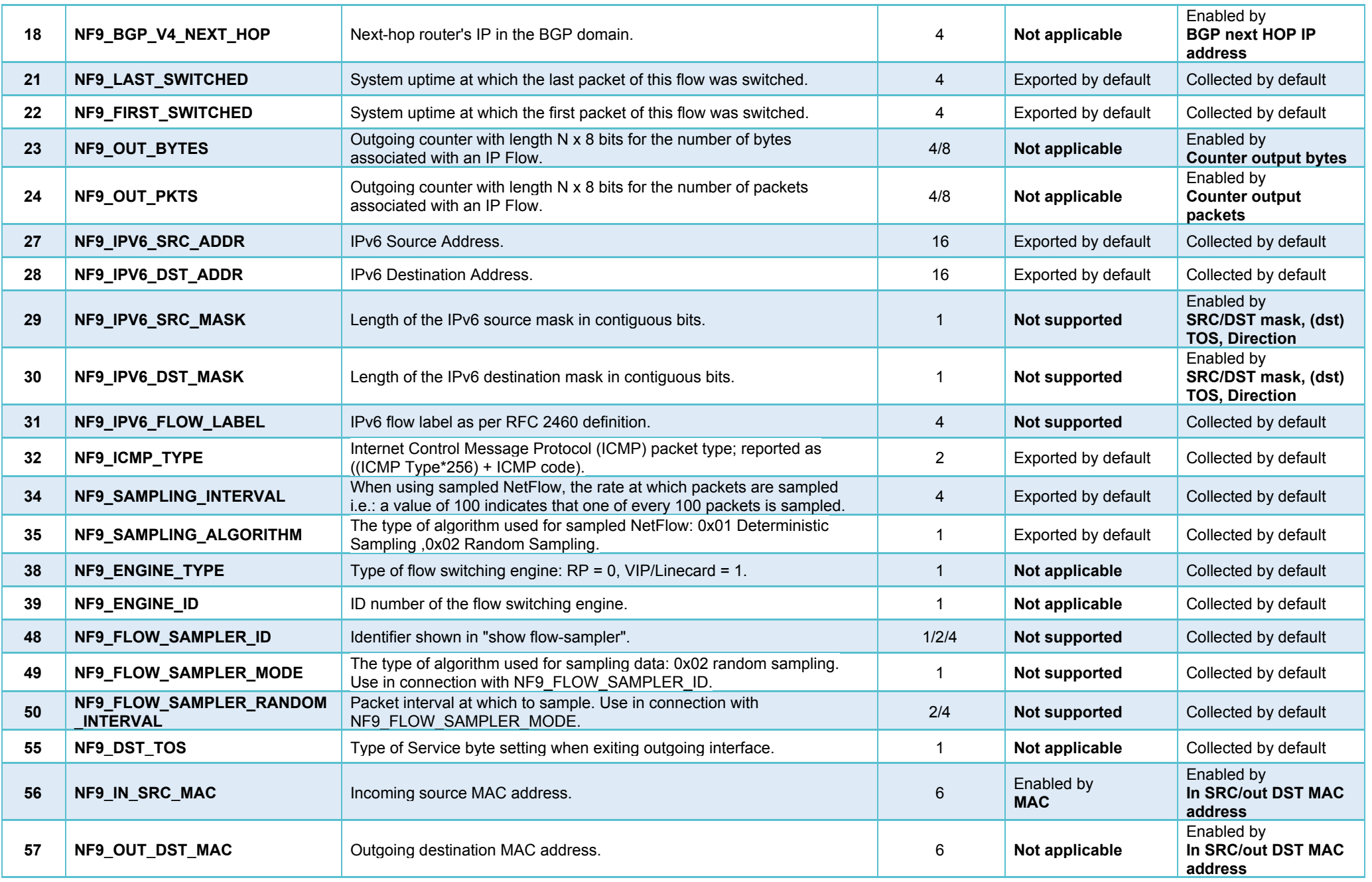

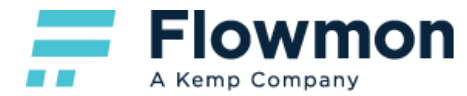

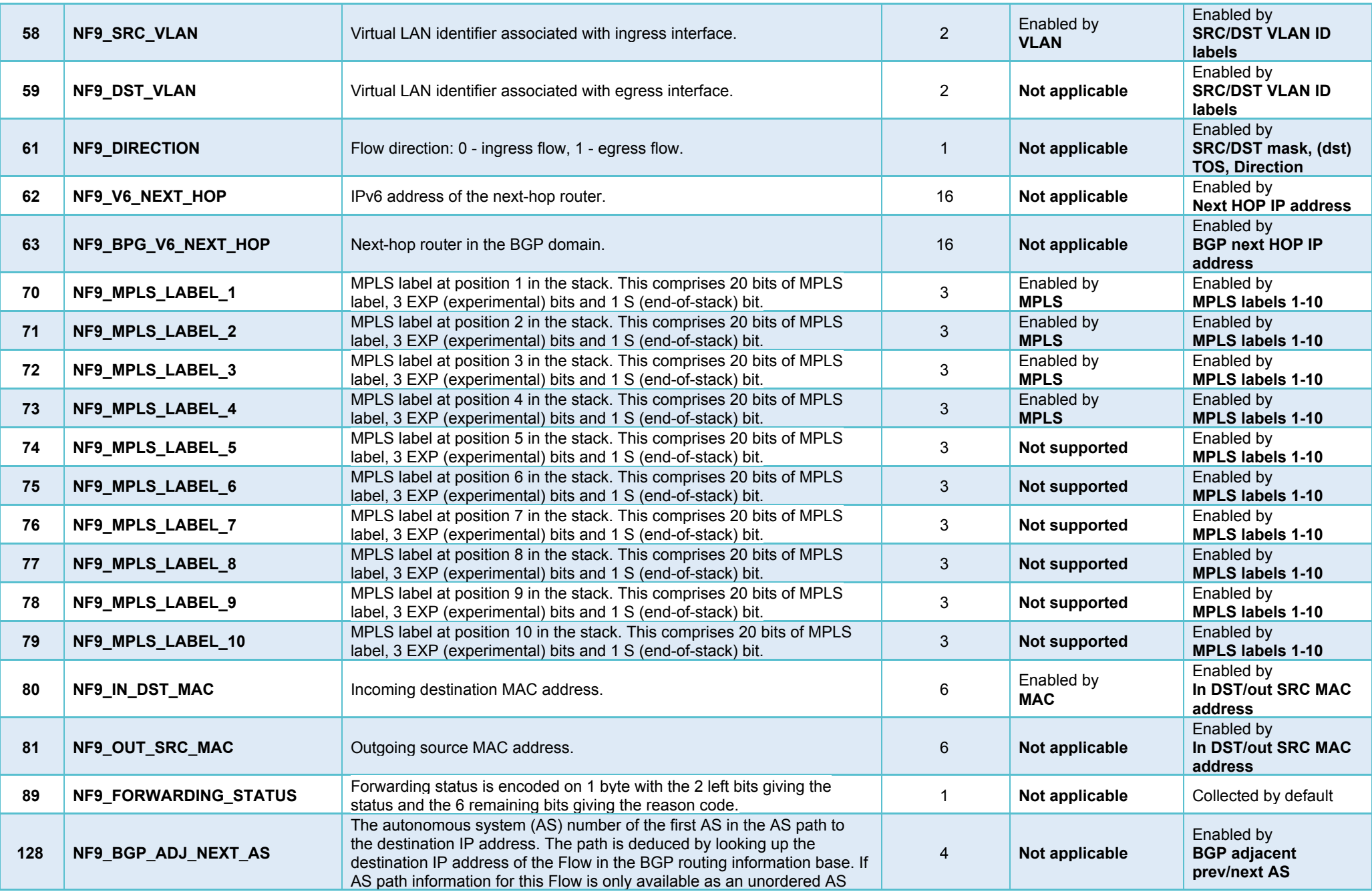

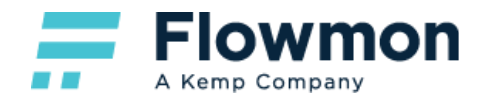

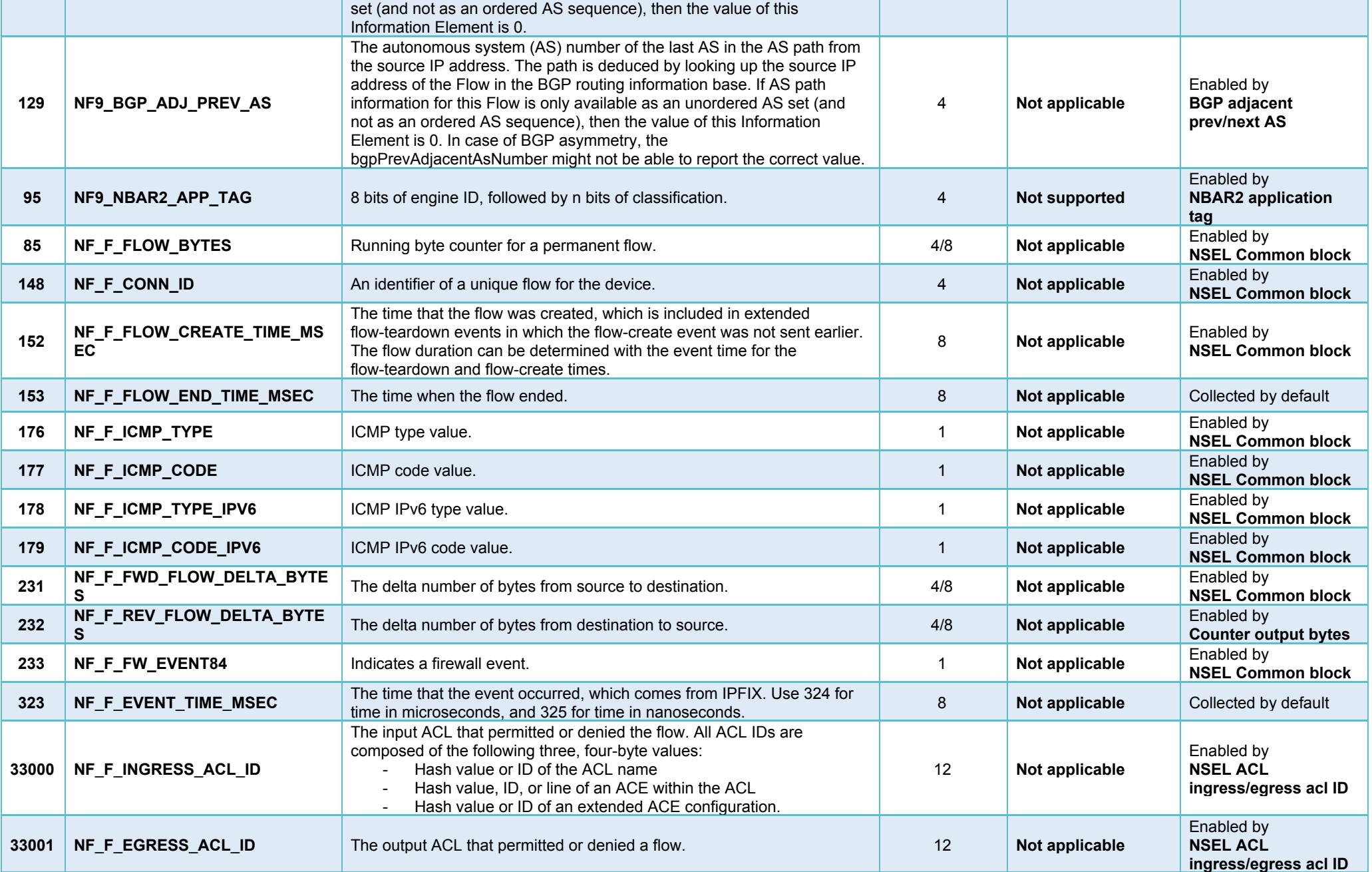

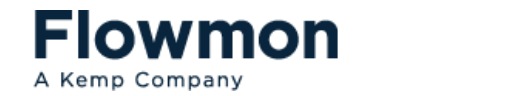

 $\equiv$ - -

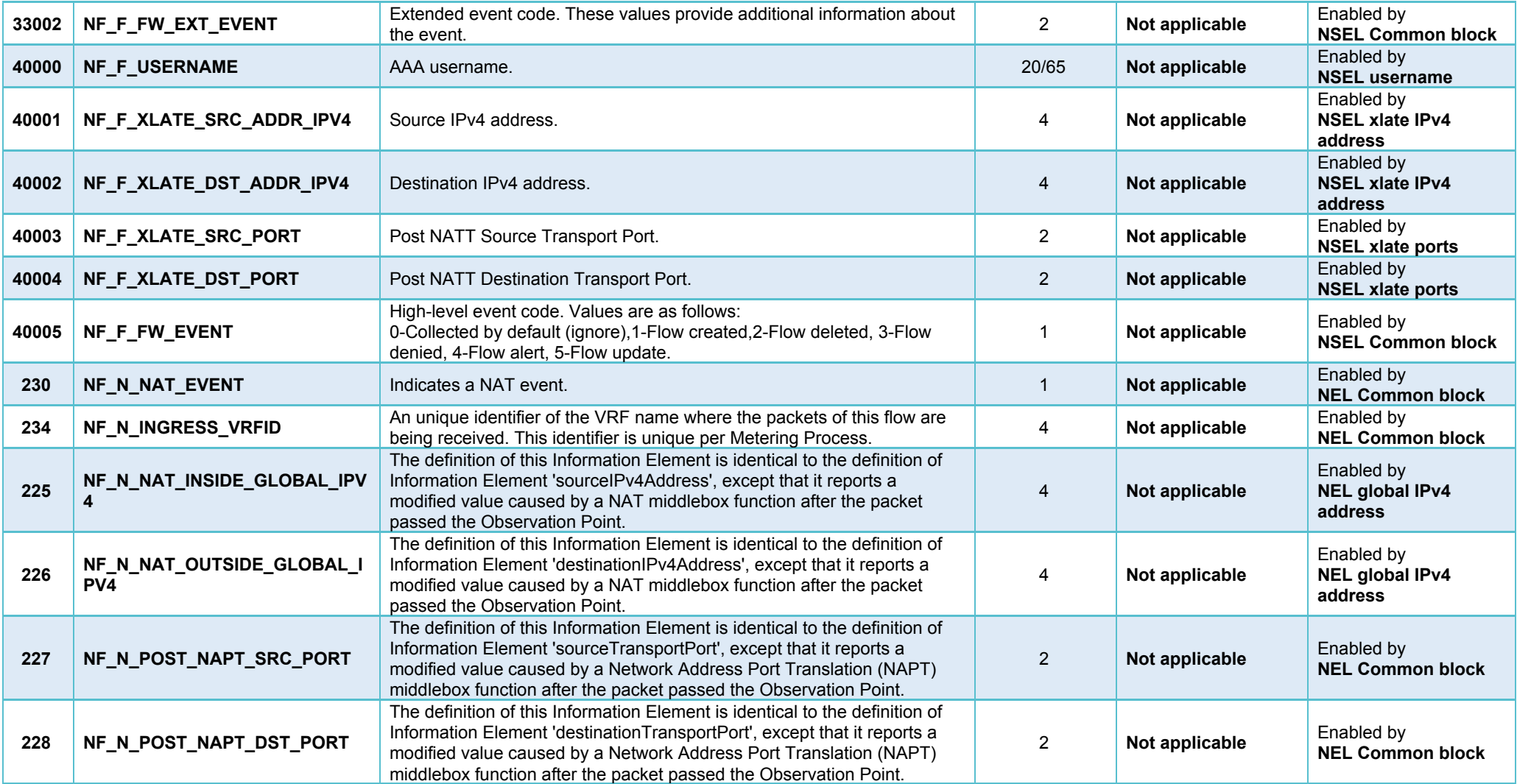

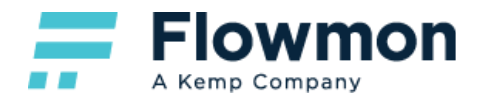

#### <span id="page-8-0"></span>IPFIX

**Note:** In the following table, the value "Exported by default" refers to a monitoring port that has been configured to use **IPFIX** as its export protocol.

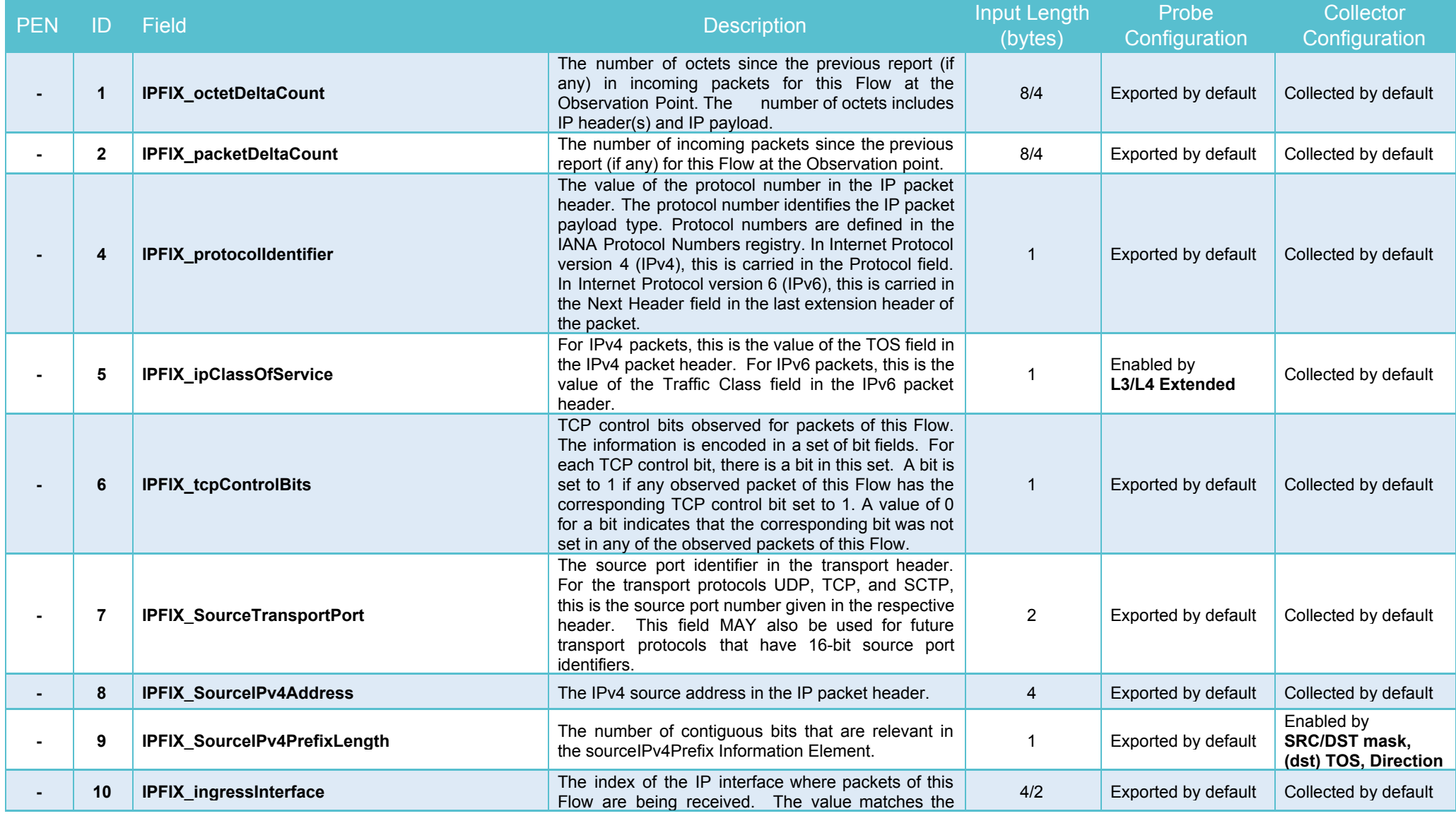

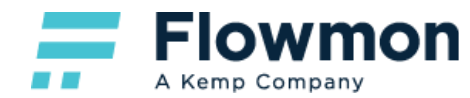

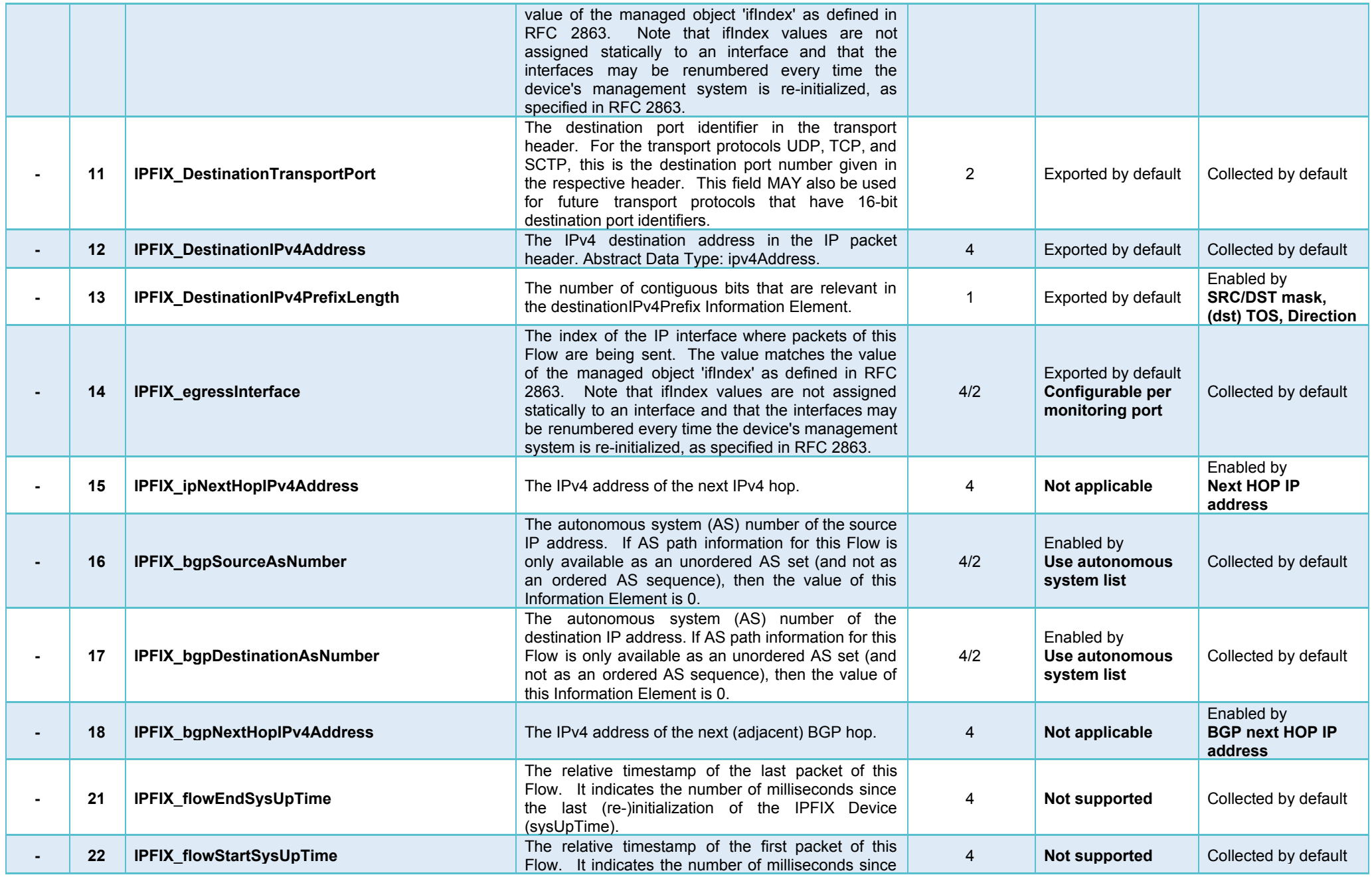

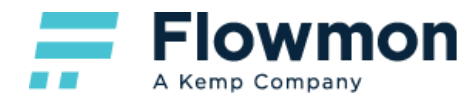

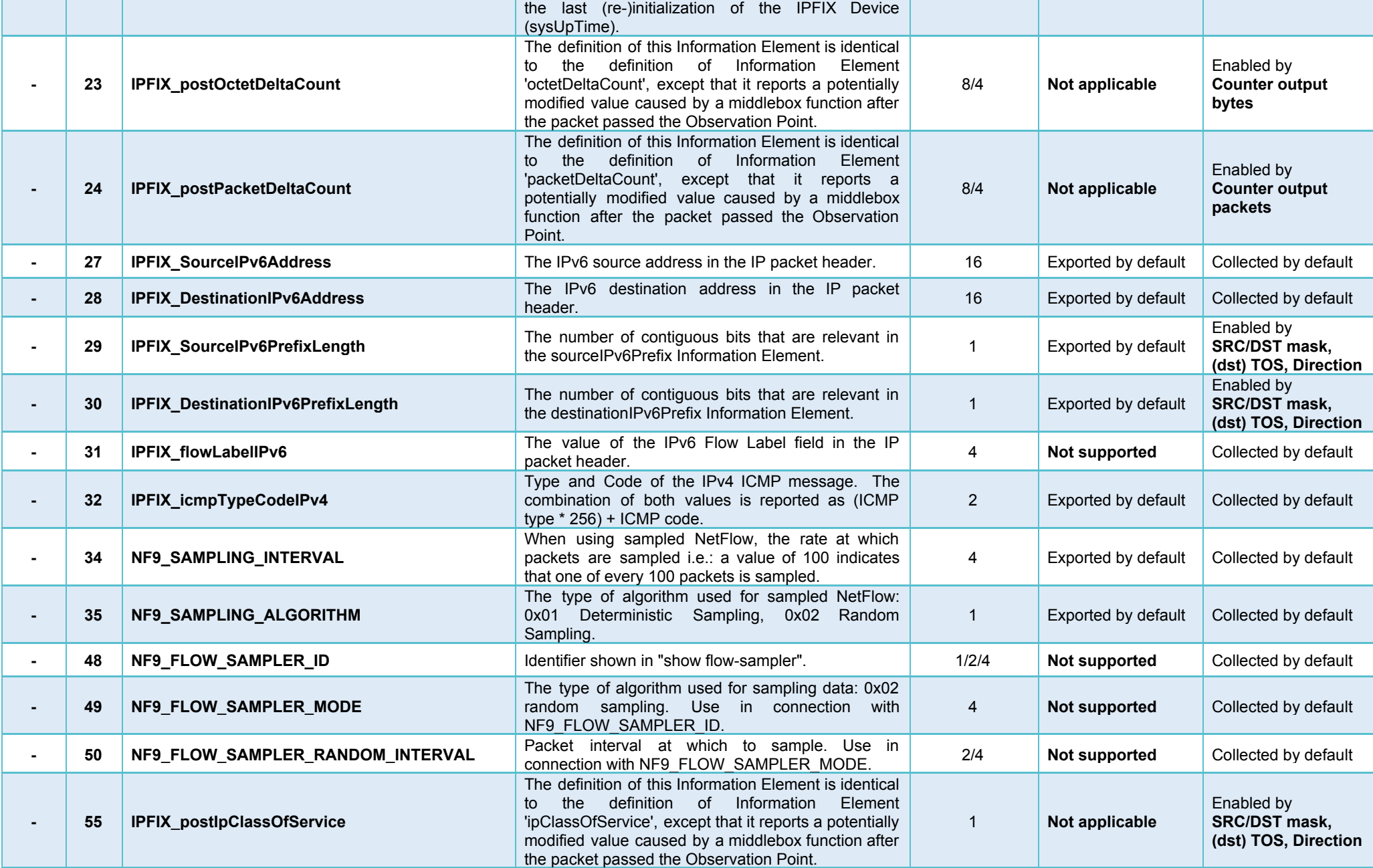

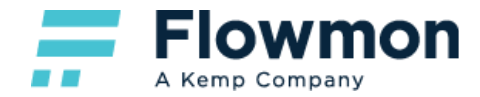

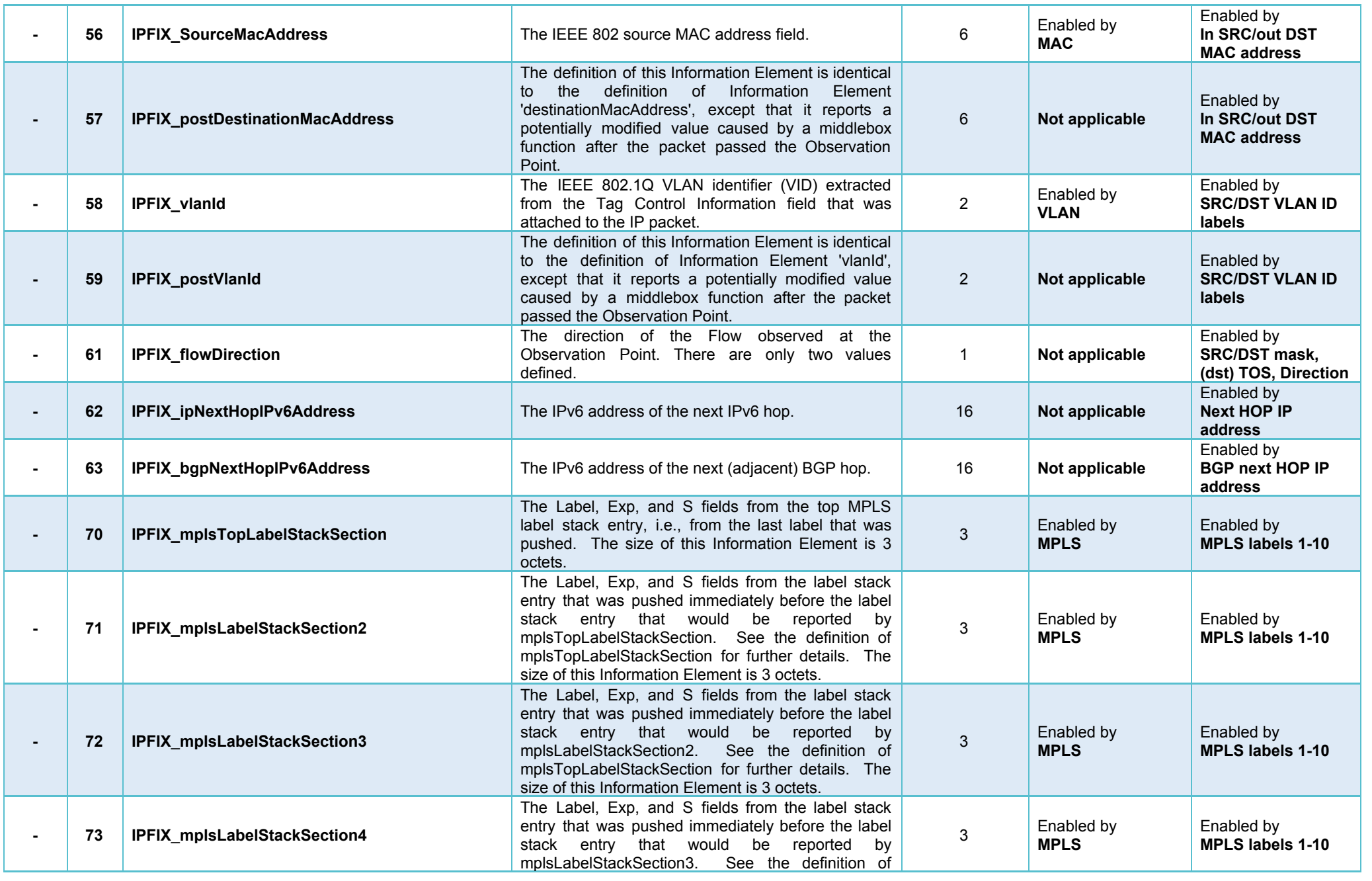

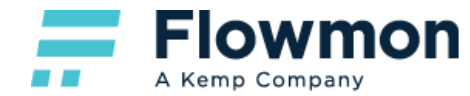

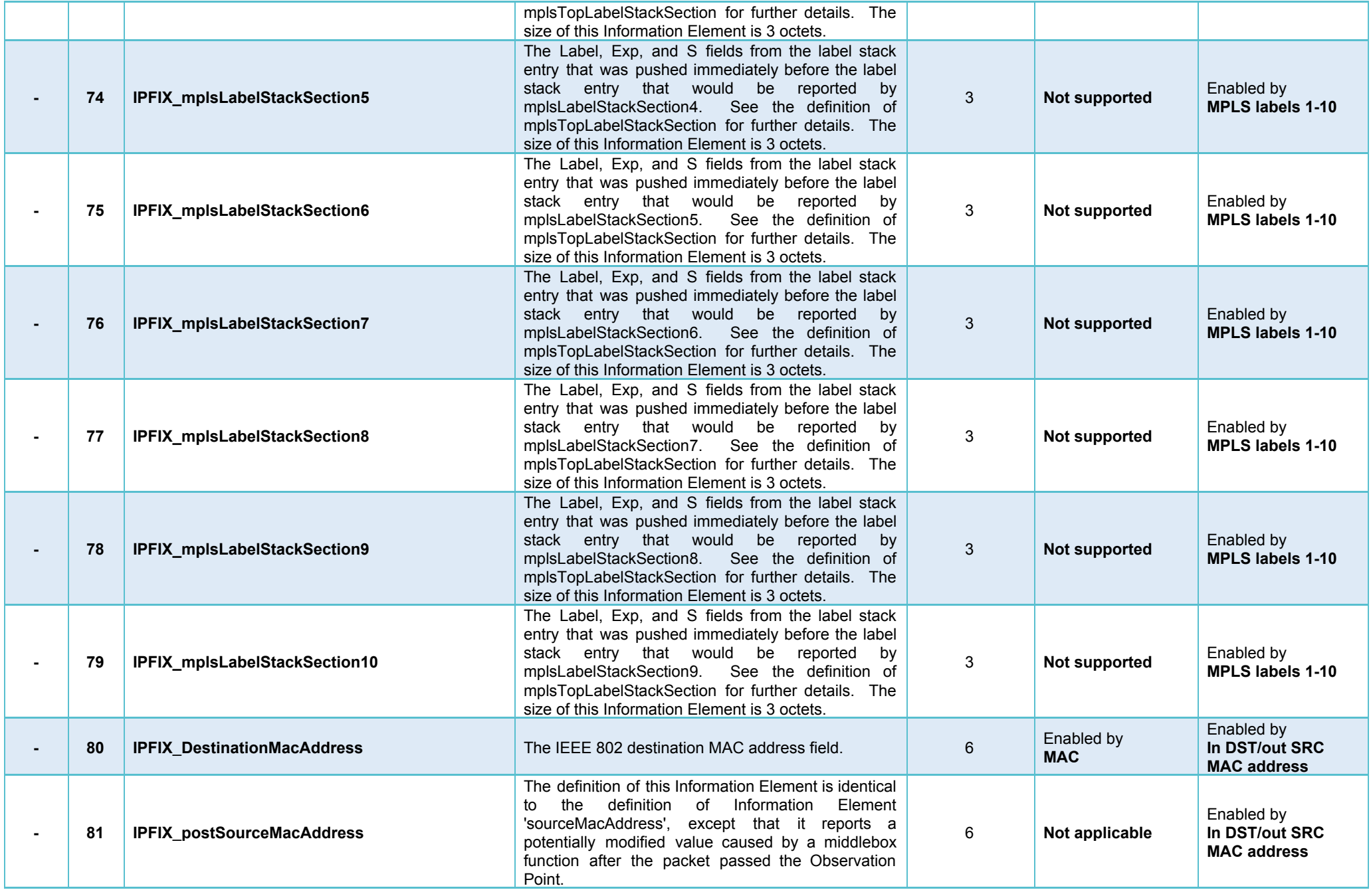

**Flowmon**  $\equiv$ - -A Kemp Company

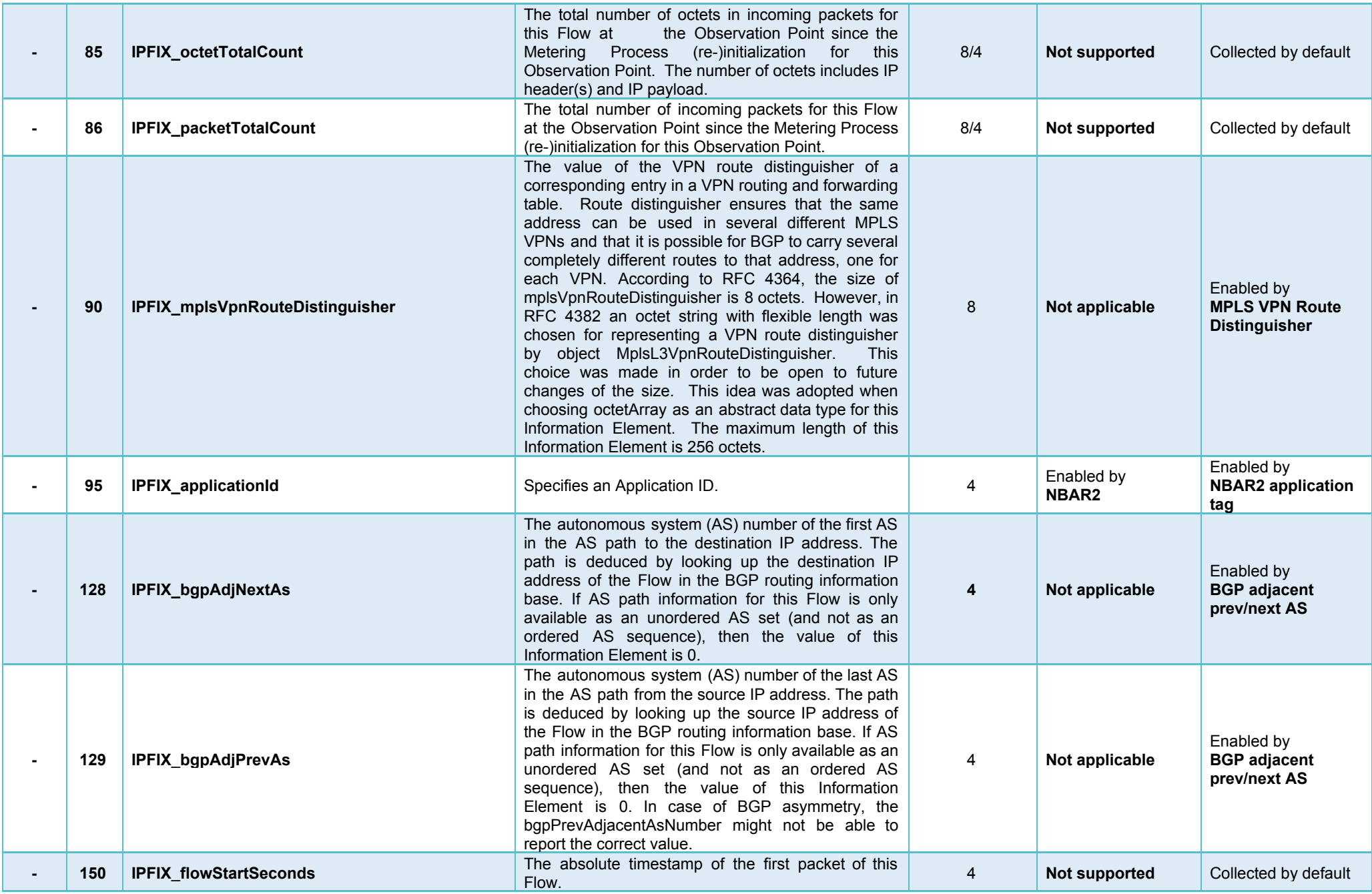

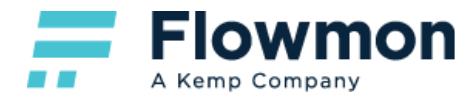

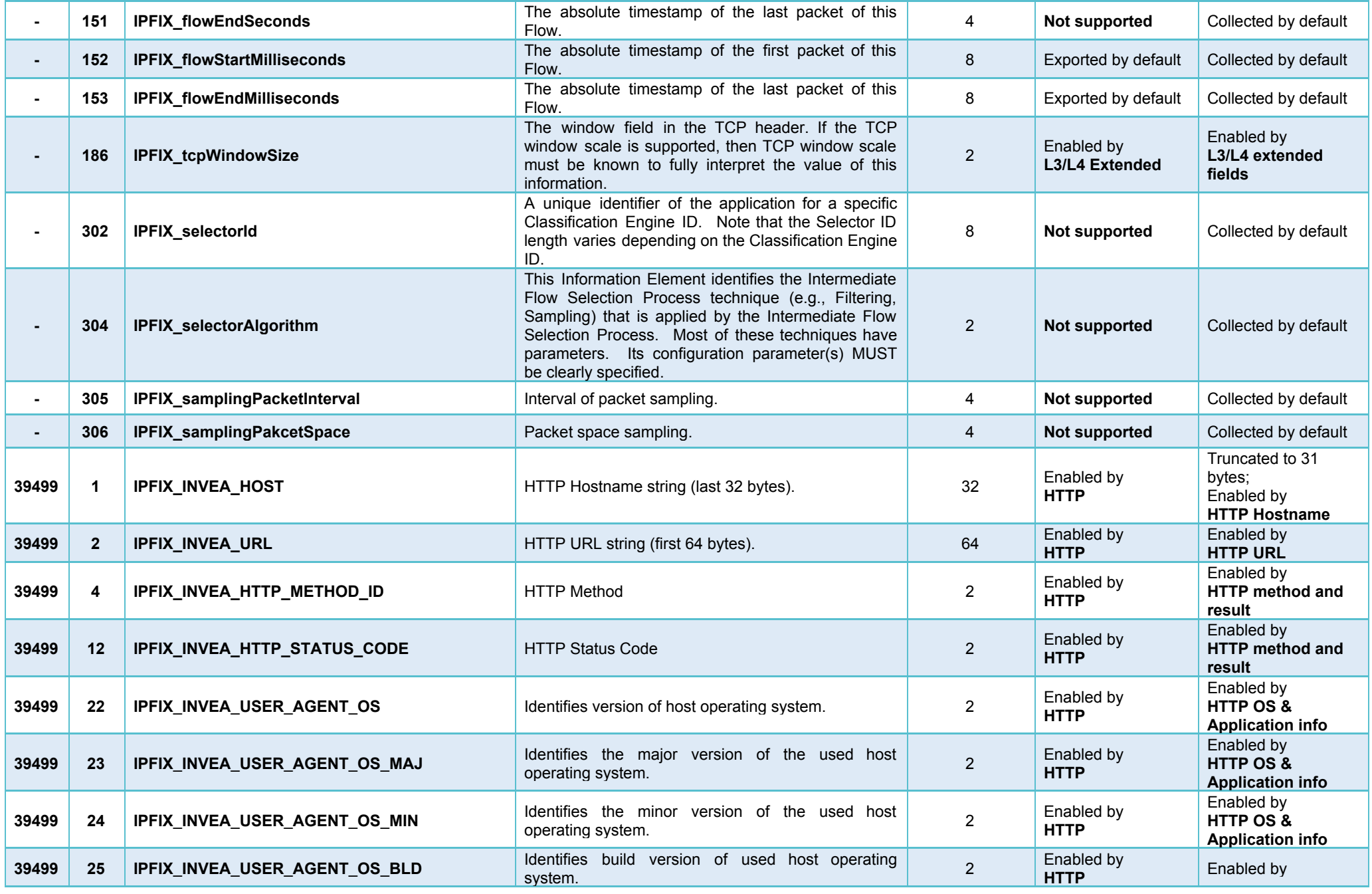

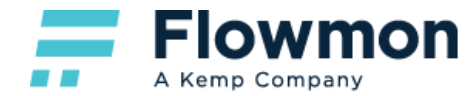

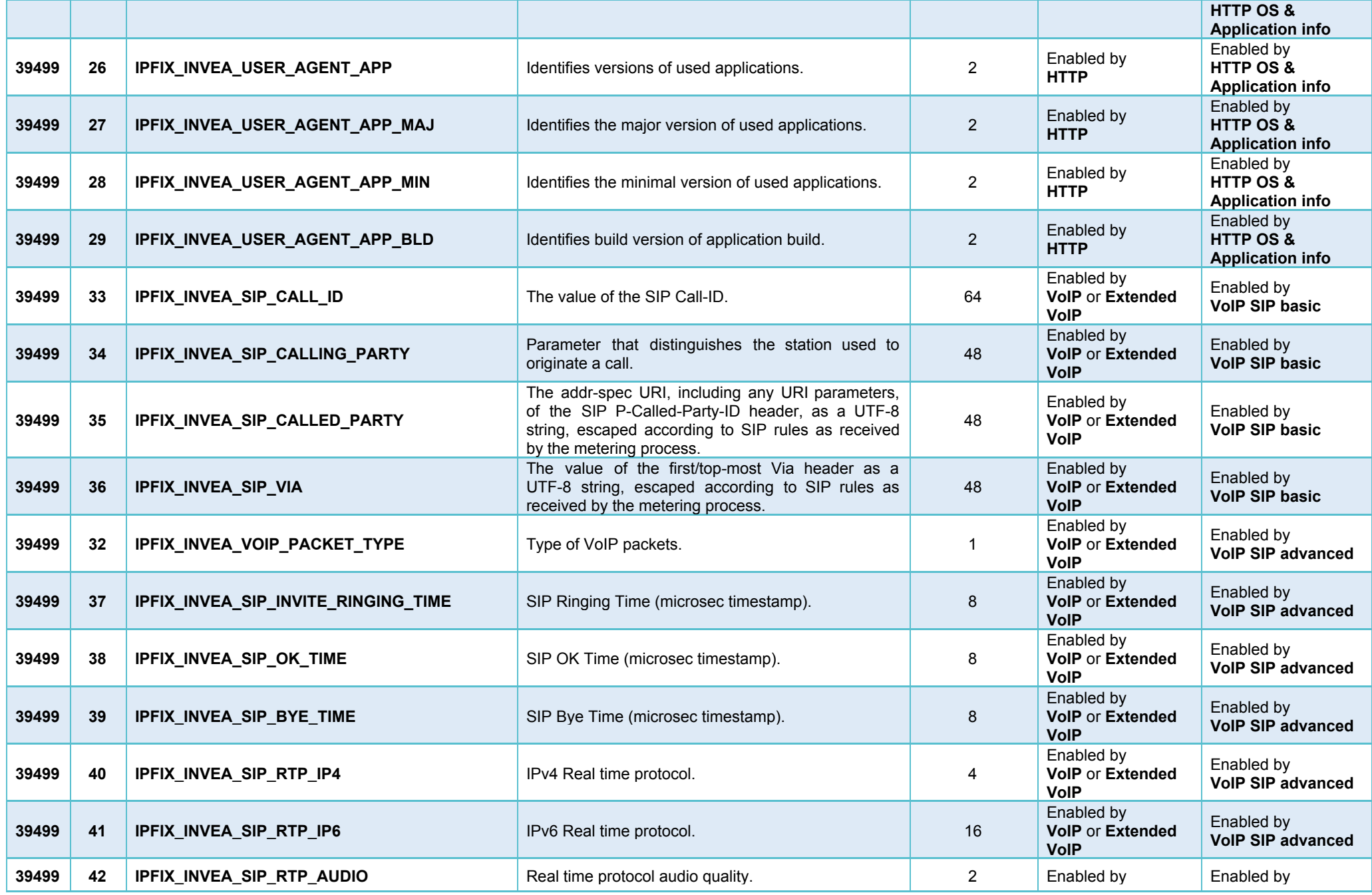

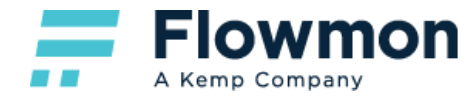

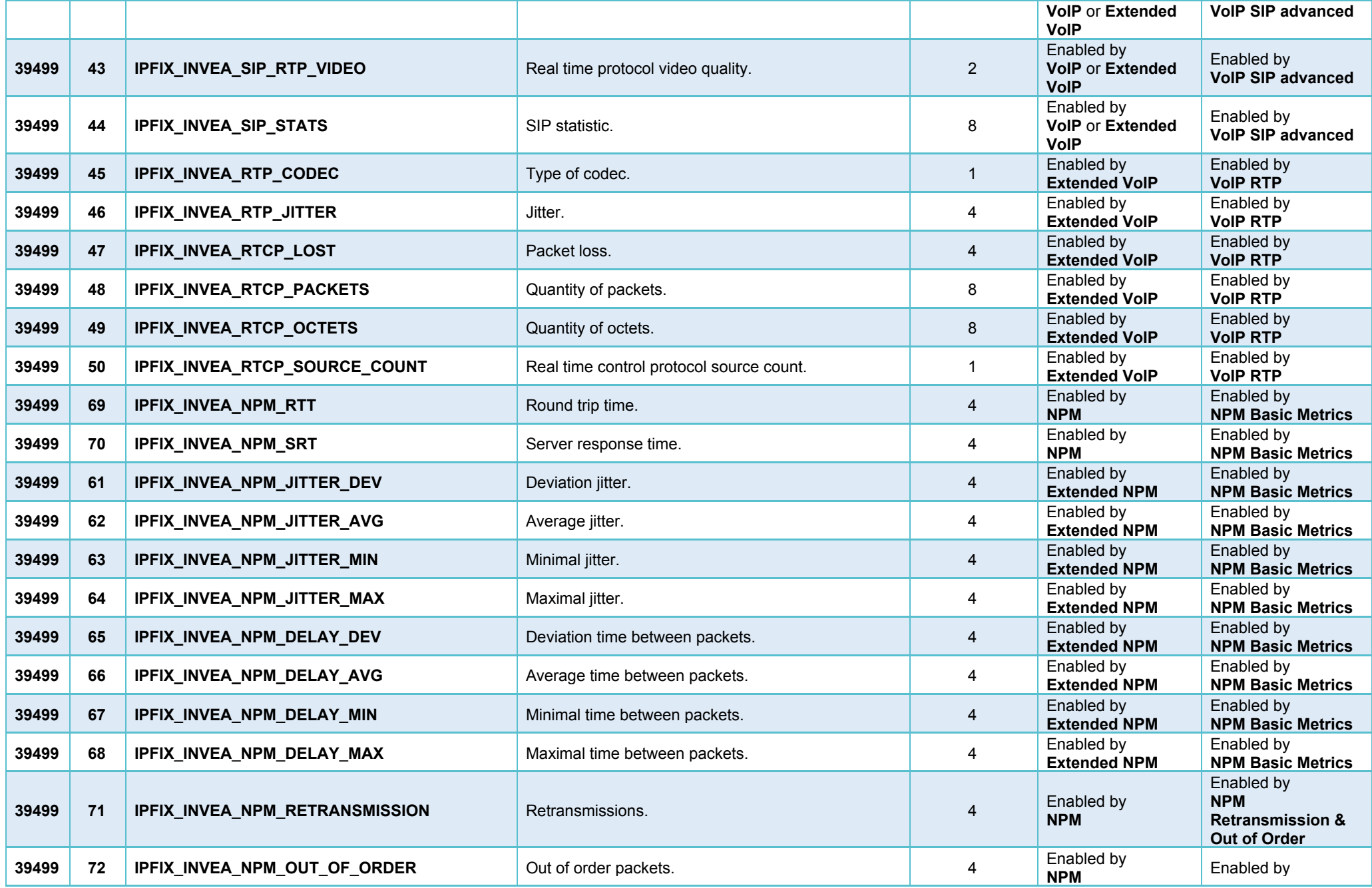

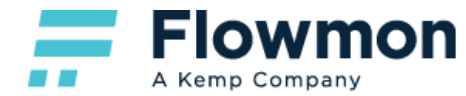

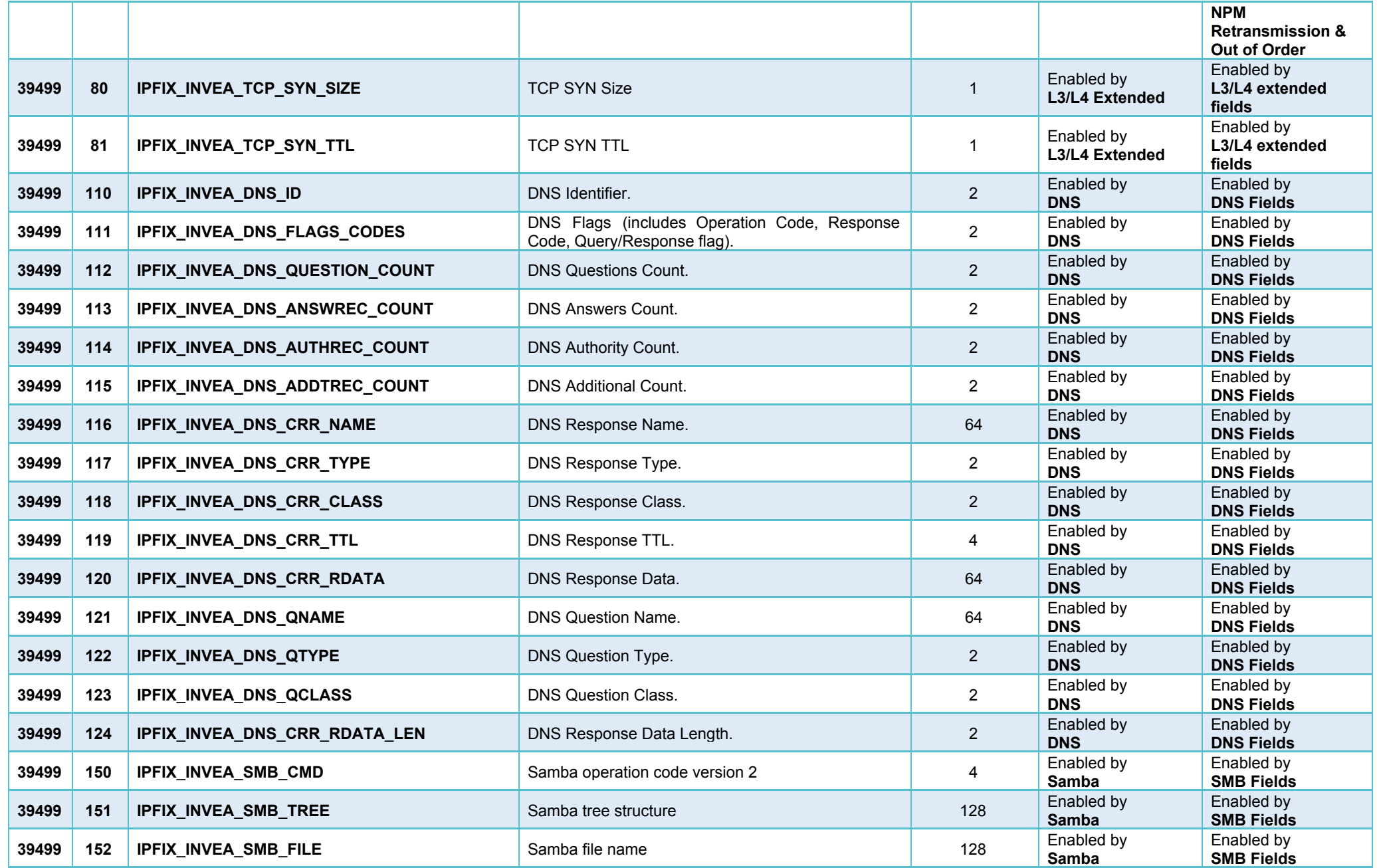

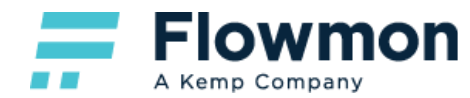

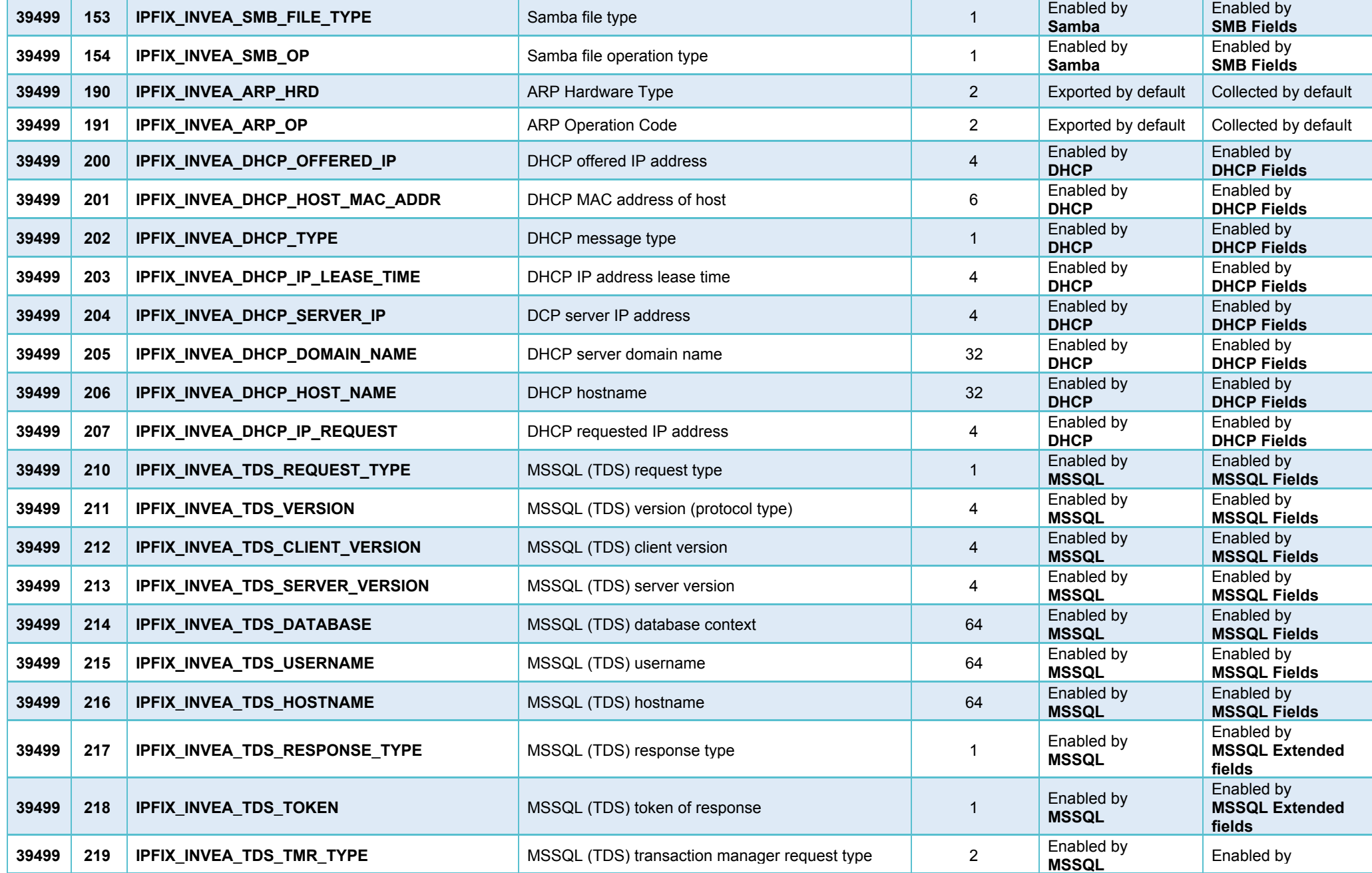

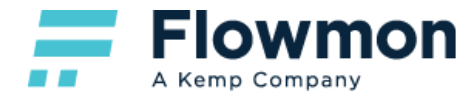

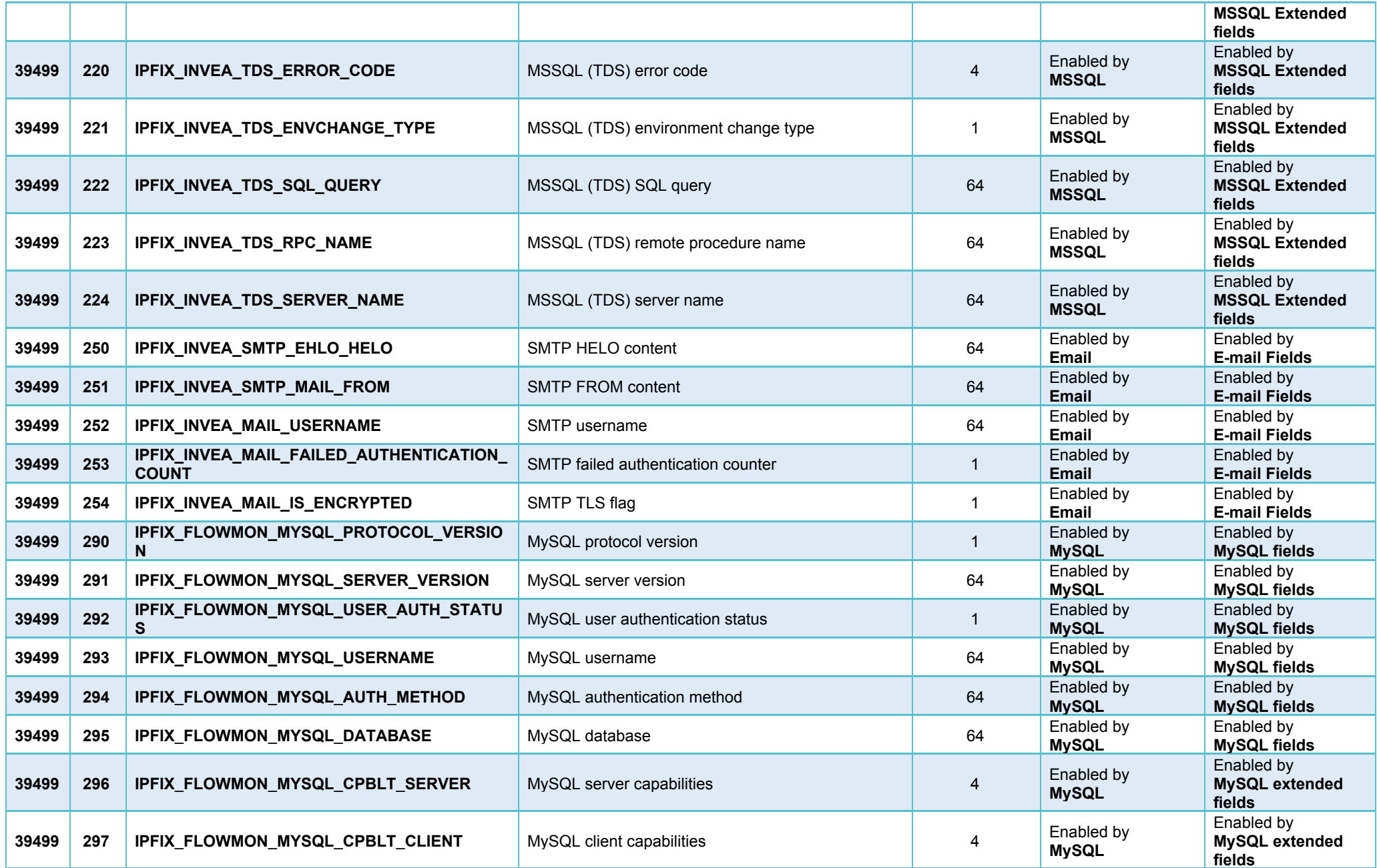

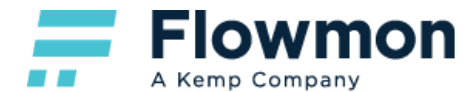

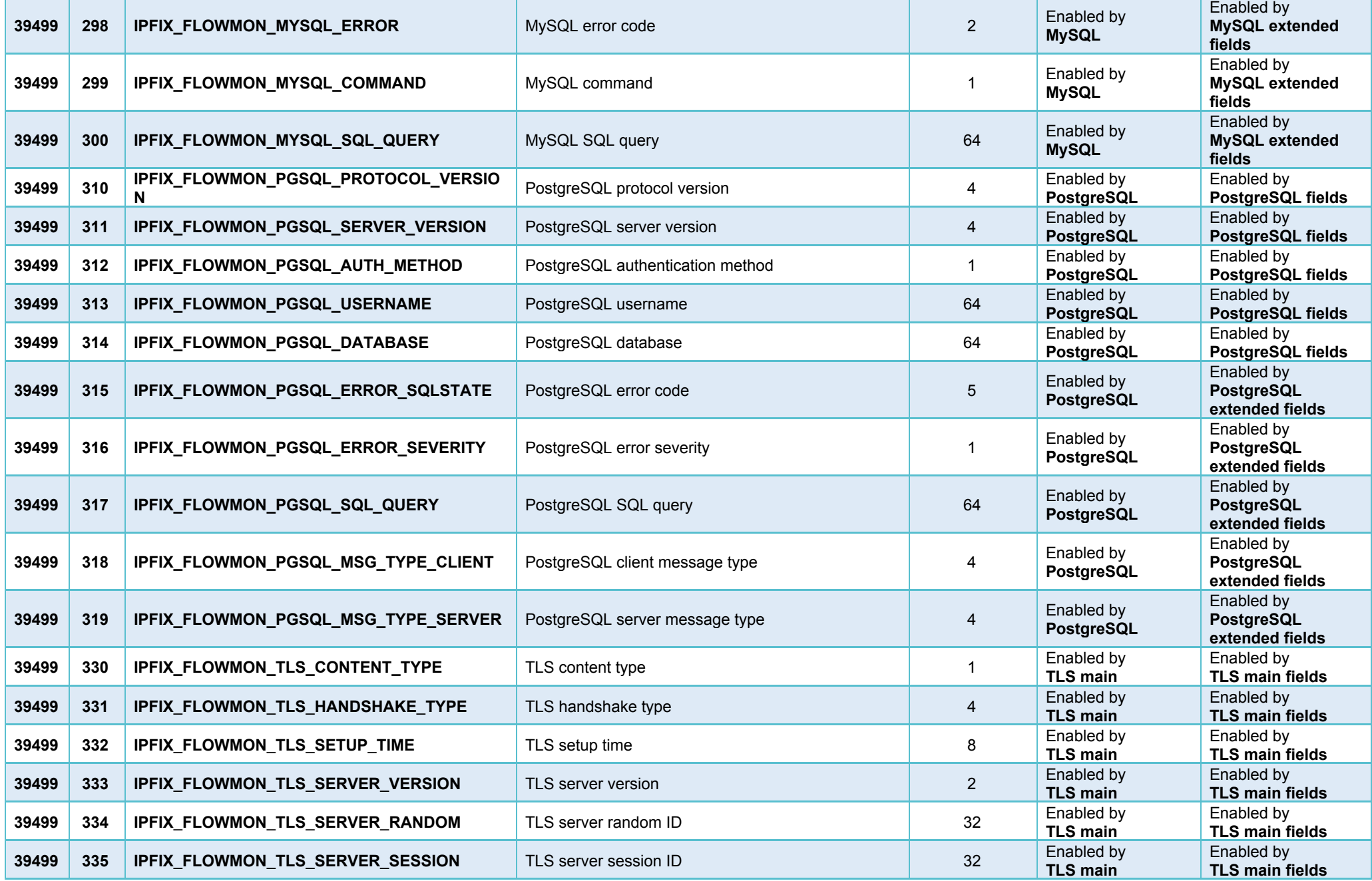

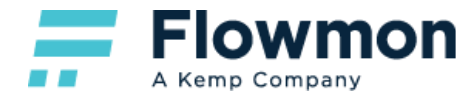

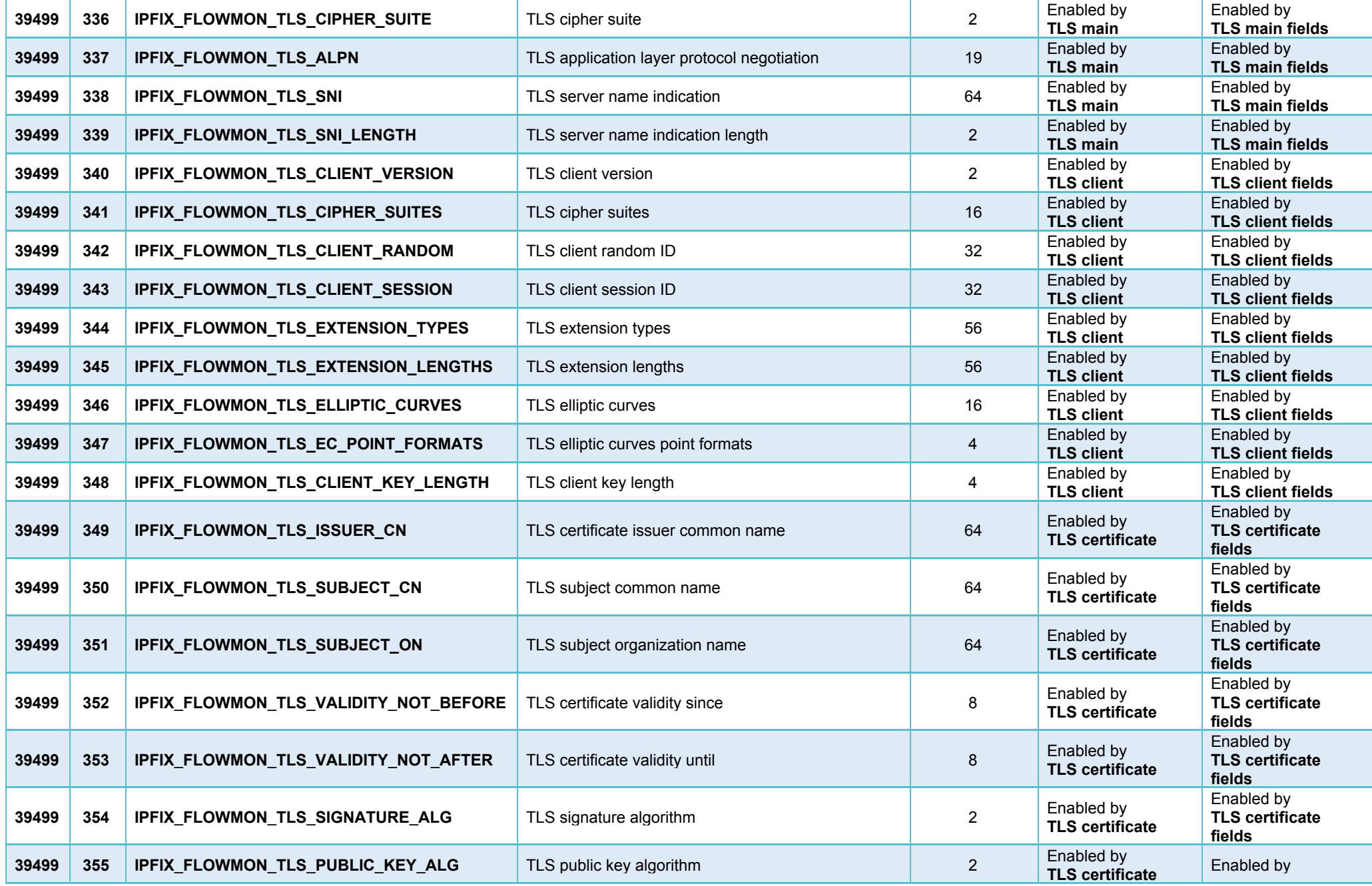

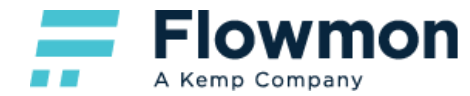

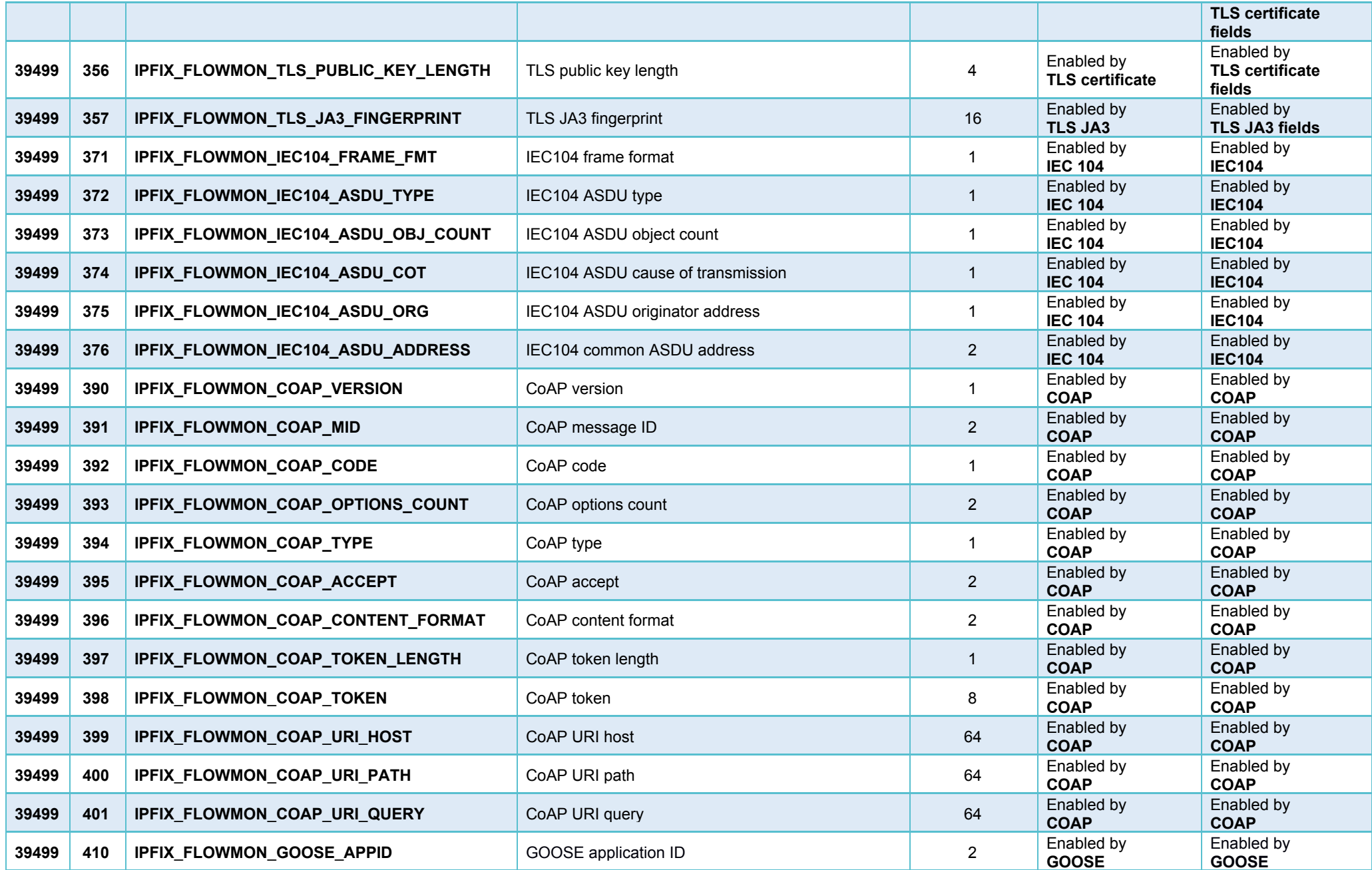

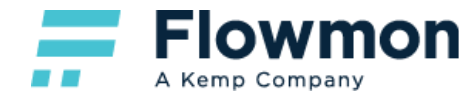

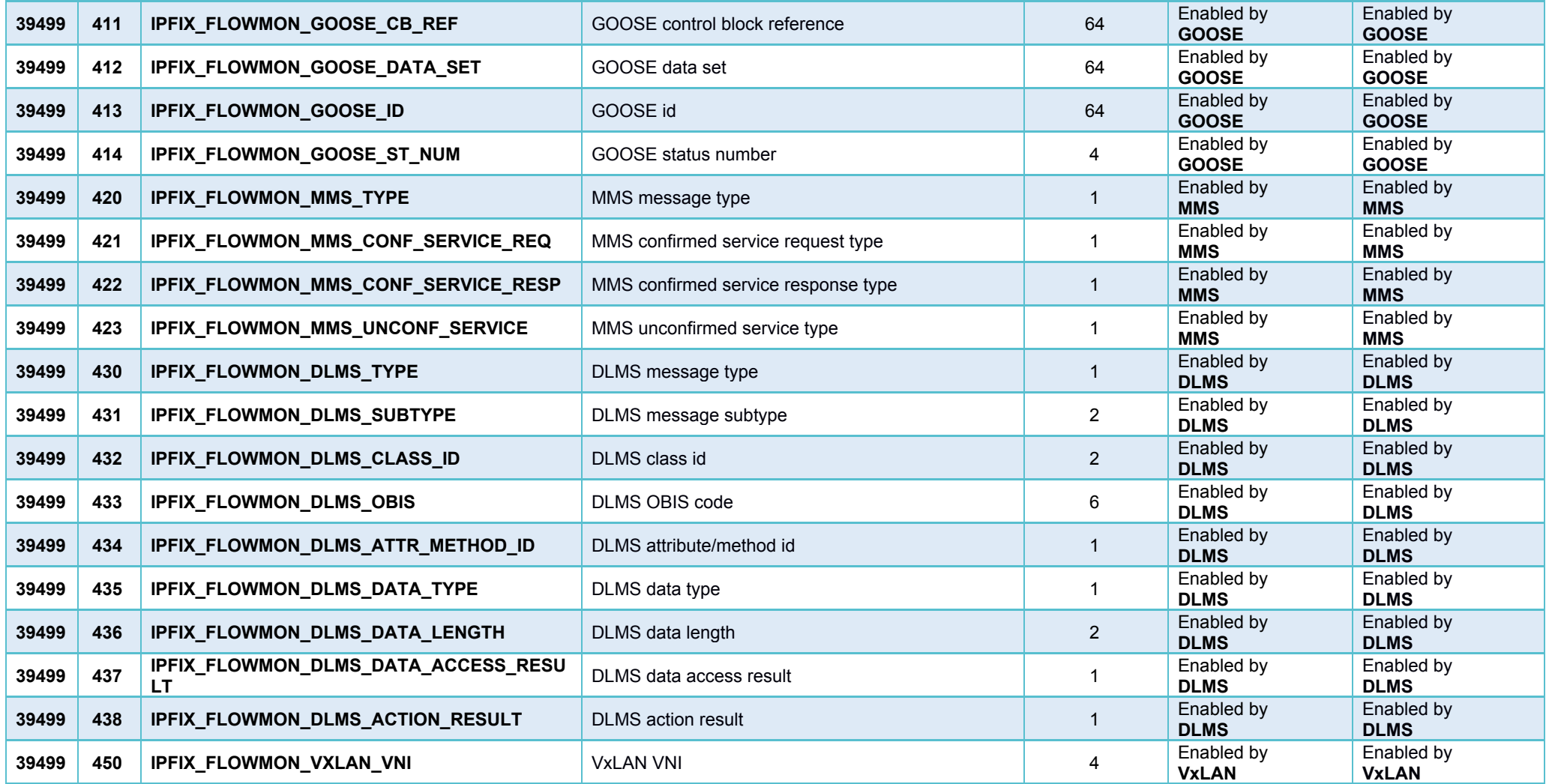

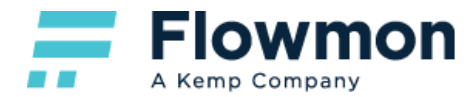

#### <span id="page-24-0"></span>IPFIX - Other Vendors

Flowmon Collector supports IPFIX flow data from the following vendors:

- **Cisco**, PEN = 9.
- **VMware**, PEN = 6876.
- **Gigamon**, PEN = 26866.
- $\bullet$  **IXIA**, PEN = 3054.
- **● Nokia (ALU)**, PEN = 637.

Not all IPFIX fields from other vendors are supported. See the table below for a list of supported IPFIX fields.

#### **Note:** None of the following fields are applicable to Flowmon Probe, they can only be collected by Flowmon Collector.

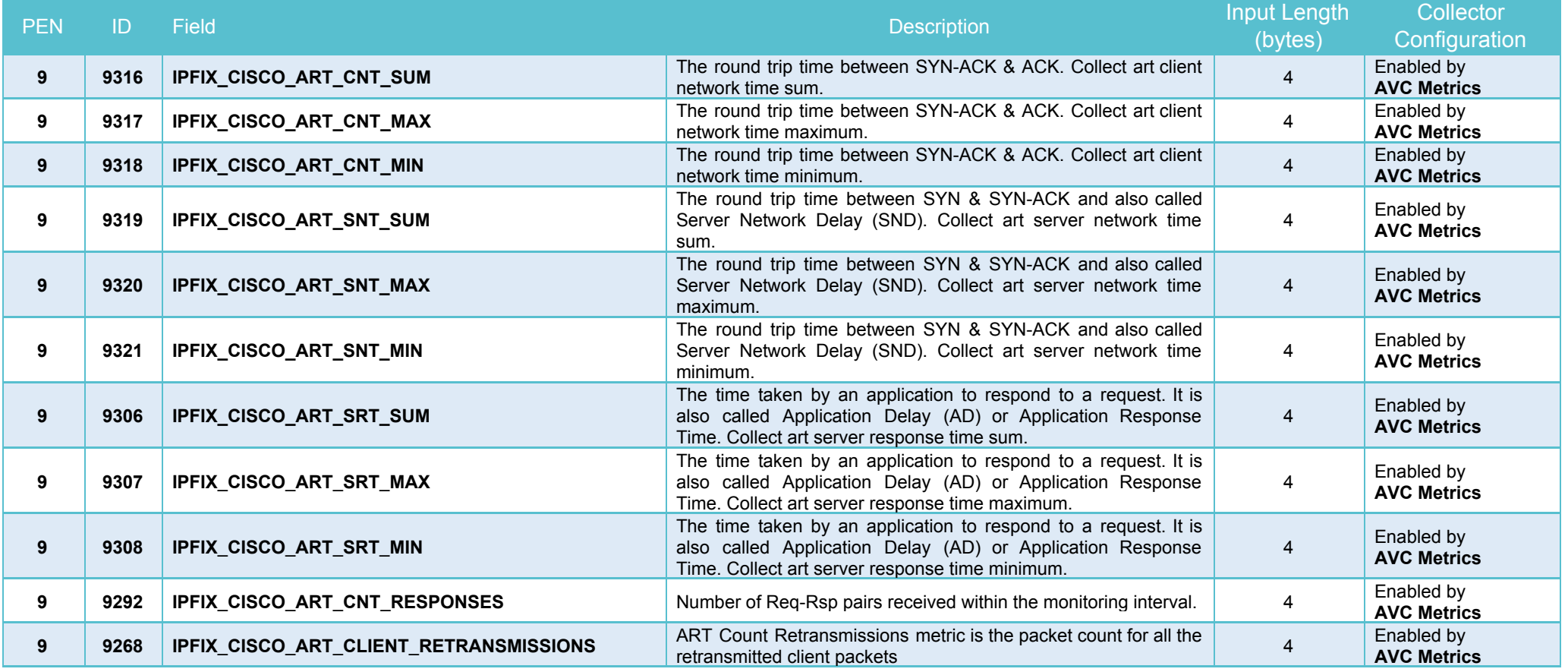

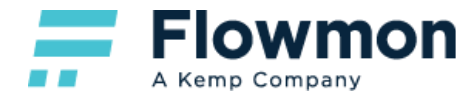

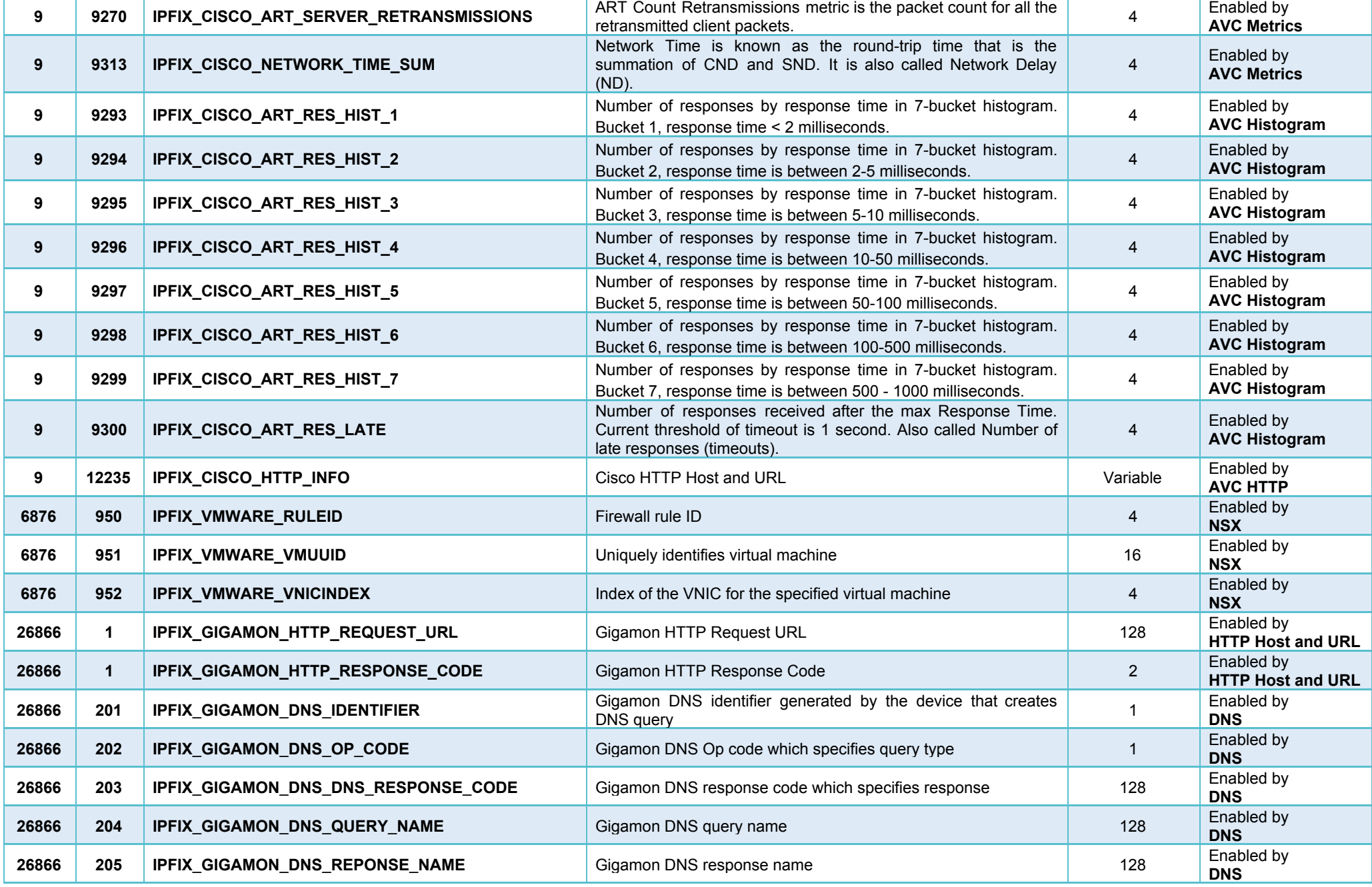

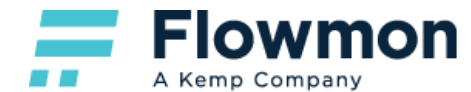

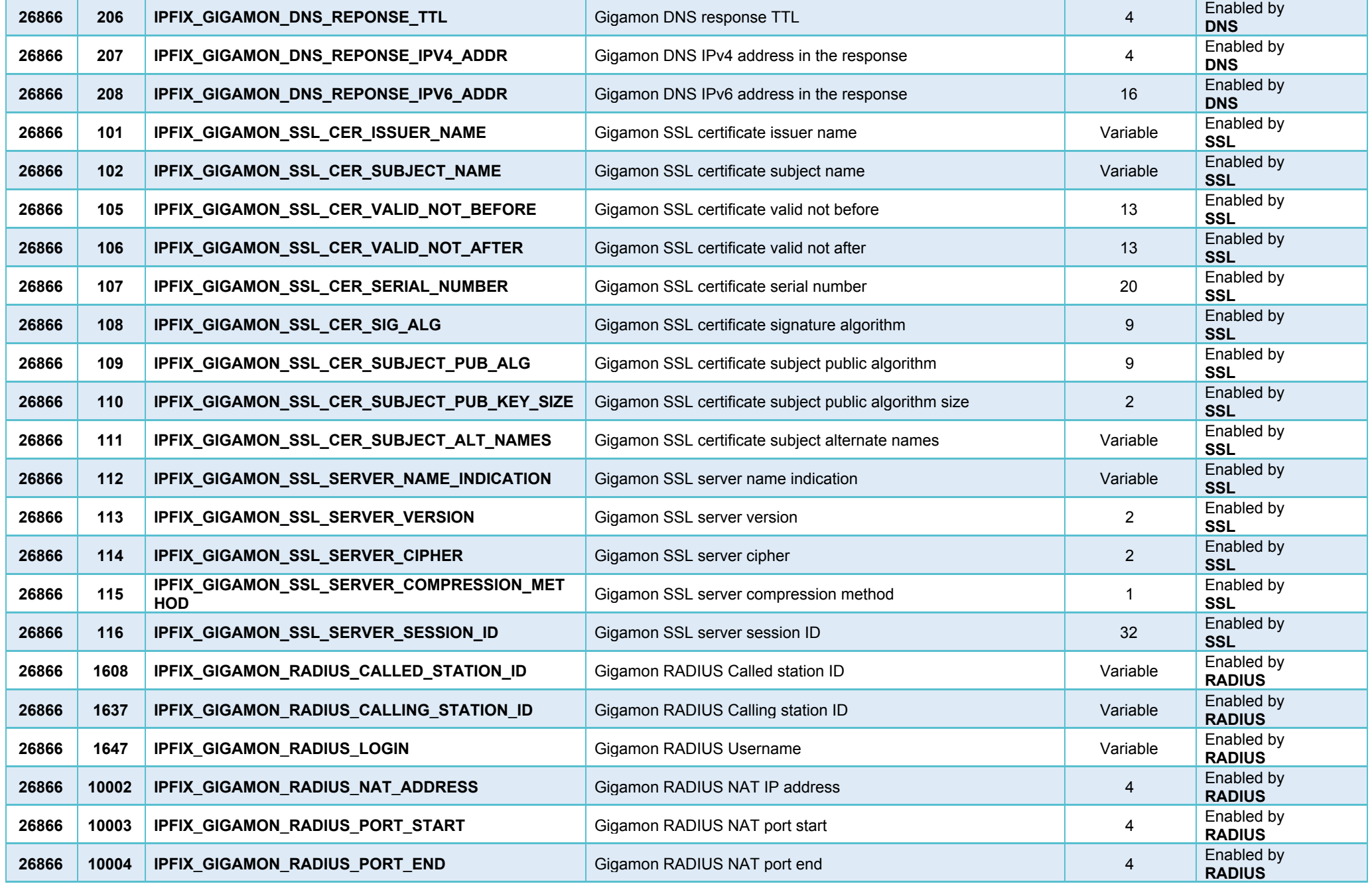

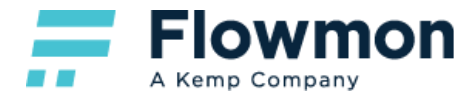

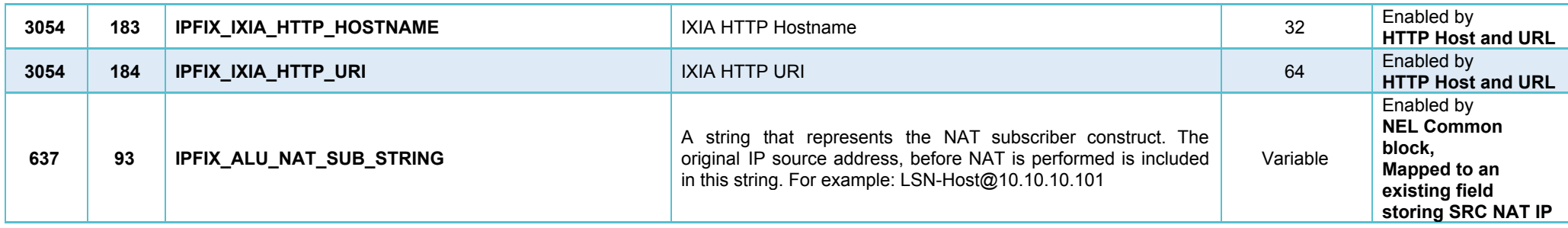

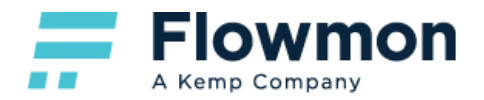

## <span id="page-28-0"></span>sFlow v2/4/5

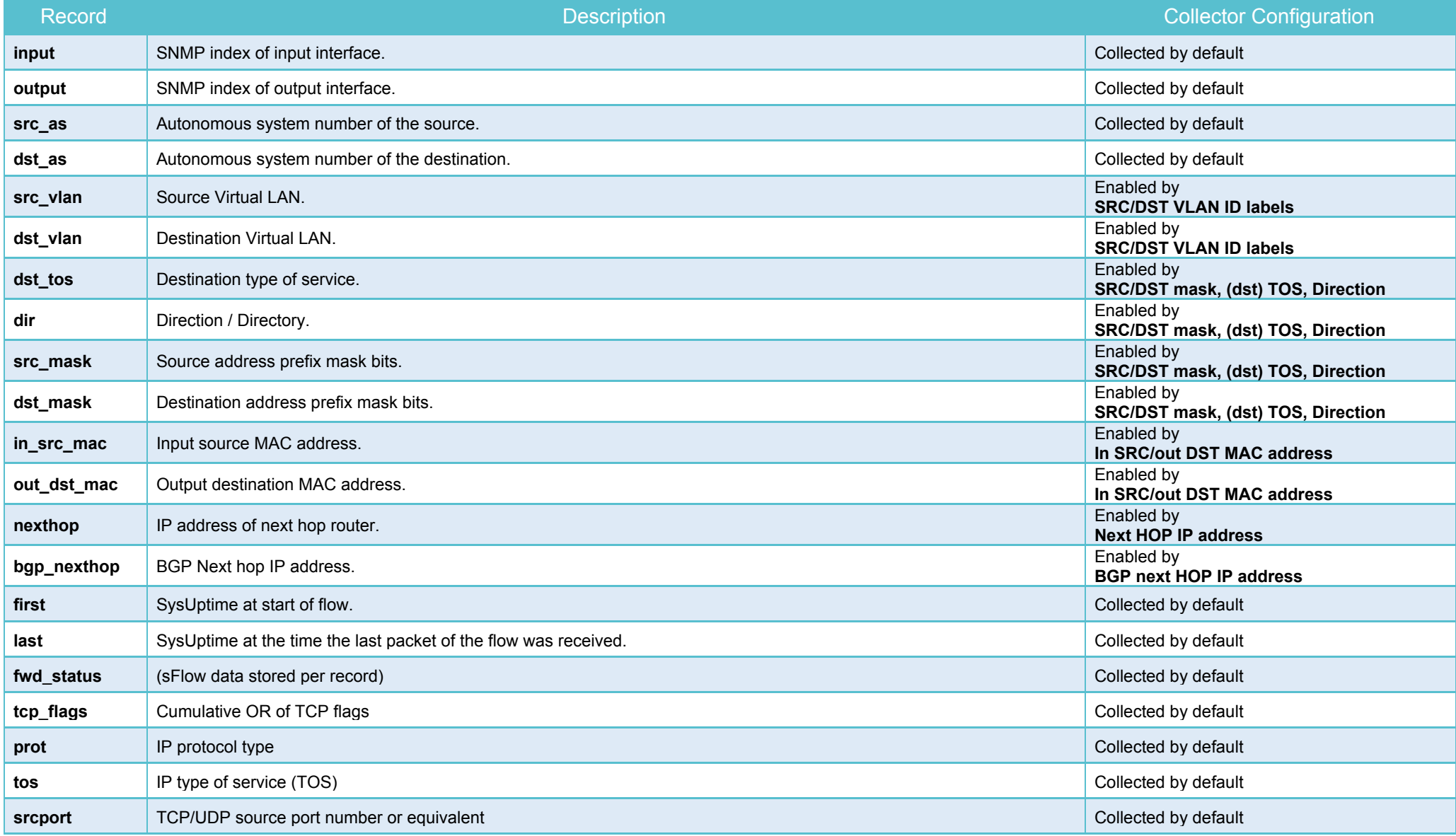

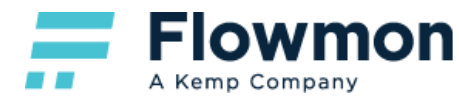

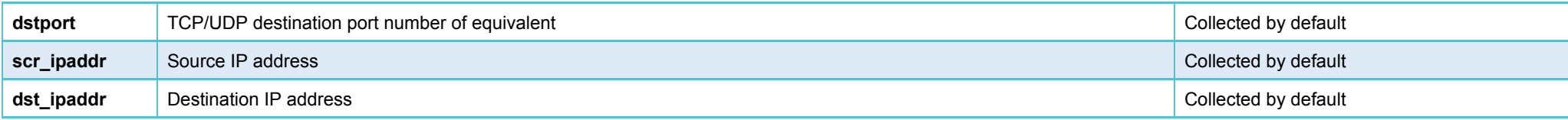

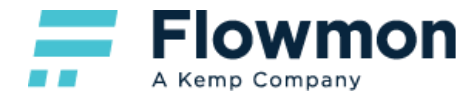

#### <span id="page-30-0"></span>jFlow

Supported – compatible with NetFlow v5/7/9.

#### **Warning:**

jFlow works with NetFlowStart attributes in a different way than traditional flow vendors. The original timestamp of the first packet is preserved even when the flow is exported due to active timeout expiration. As a result, there can be a timeframe of 16:10-16:15 which contains NetFlowStart 14:37. Flowmon can cope with the described approach, but the user needs to be aware of this behavior.

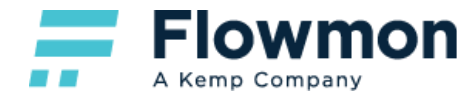

#### <span id="page-31-0"></span>NetFlow Lite

Supported – compatible with  $NetFlow v5/7/9$ .

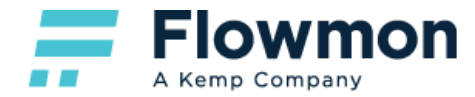

#### <span id="page-32-0"></span>**NetStream**

Supported – compatible with  $NetFlow v5/7/9$ .

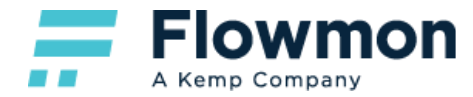

#### <span id="page-33-0"></span>cflowd

Supported – compatible with  $NetFlow v5/7/9$ .

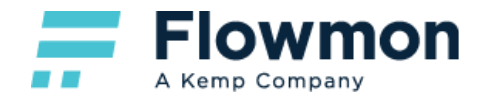

### <span id="page-34-0"></span>AWS VPC Flow Logs

Support is enabled via Flowmon Configuration Center - FMC Configuration - AWS Flow Logs. Logs are periodically downloaded, converted to IPFIX and sent to the specified listening port of the local collector. The table below specifies how AWS VPC Flow Logs fields are mapped to supported IPFIX fields.

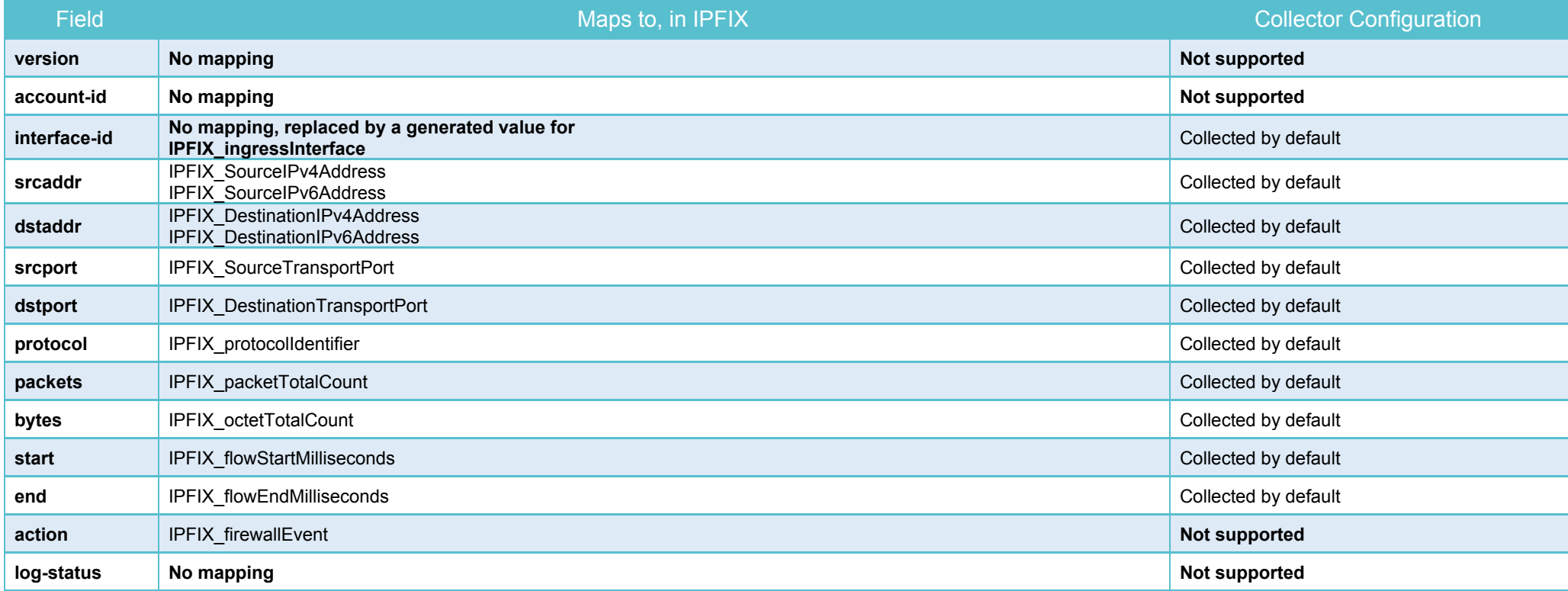

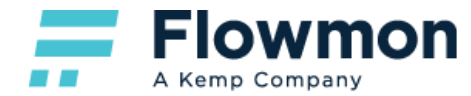

#### <span id="page-35-0"></span>Flowmon Collector - Extra Fields

Note: The following fields are automatically added by Flowmon Collector irrespective of the flow standard used. Fields containing user identity are populated only when parsing of the user identity information is enabled in **Flowmon Configuration Center – System – System Settings – Syslog Server**. For details, please refer to Flowmon User Guide.

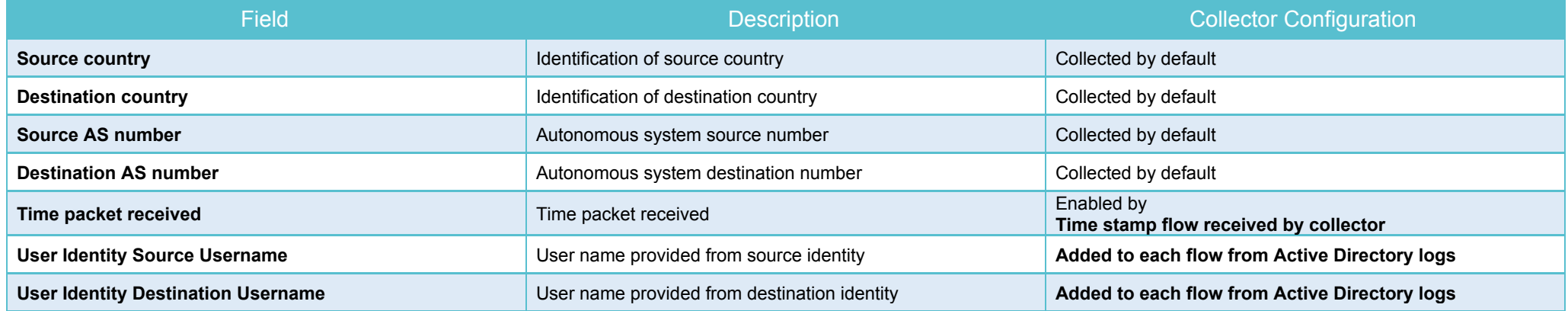

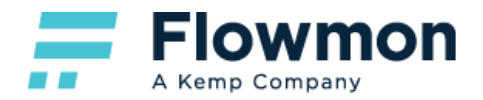

# <span id="page-36-0"></span>**History**

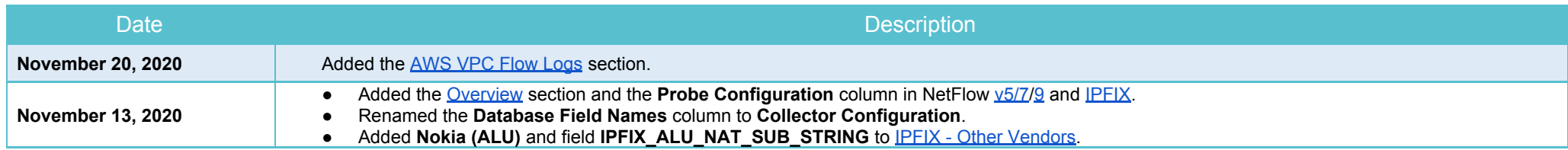